Západočeská univerzita v Plzni Fakulta aplikovaných věd Katedra informatiky a výpočetní techniky

# **Bakalářská práce**

# **Porovnání paralelní implementace B algoritmu v Javě a C/C++**

Plzeň 2024 Petr Penička

### ZÁPADOČESKÁ UNIVERZITA V PLZNI Fakulta aplikovaných věd Akademický rok: 2023/2024

# ZADÁNÍ BAKALÁŘSKÉ PRÁCE

(projektu, uměleckého díla, uměleckého výkonu)

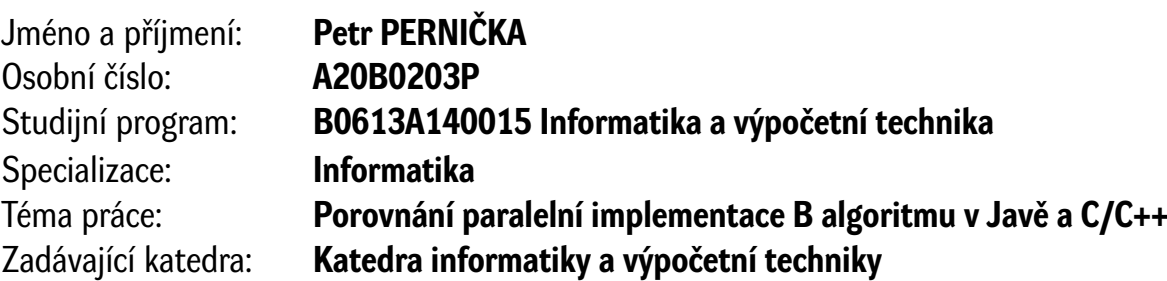

### Zásady pro vypracování

- 1. Seznamte se s Traffic Assignment Problem (TAP) pro určování zaplněnosti silnic v dopravní síti.
- 2. Seznamte se s B algoritmem a jeho vlastnostmi.
- 3. Navrhněte paralelní implementaci B algoritmu pro jazyk Java a C/C++.
- 4. Navržené řešení implementujte v obou jazycích.
- 5. Obě implementované verze otestujte pomocí netriviální sady testů a vzájemně porovnejte.

Rozsah bakalářské práce: **doporuč. 30 s. původního textu** Rozsah grafických prací: **dle potřeby** Forma zpracování bakalářské práce: **tištěná/elektronická**

Seznam doporučené literatury:

Dodá vedoucí bakalářské práce.

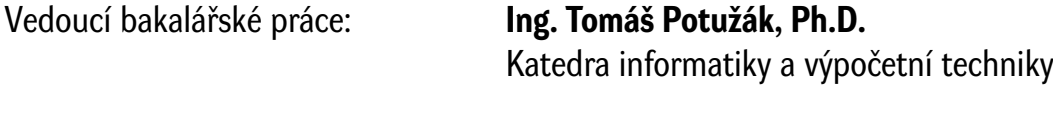

Datum zadání bakalářské práce: **2. října 2023** Termín odevzdání bakalářské práce: **2. května 2024**

L.S.

**Doc. Ing. Miloš Železný, Ph.D.** děkan

**Doc. Ing. Přemysl Brada, MSc., Ph.D.** vedoucí katedry

### **Prohlášení**

Prohlašuji, že jsem bakalářskou práci vypracoval samostatně a výhradně s použitím citovaných pramenů.

V Plzni dne 22. dubna 2024

Petr Penička

### **Abstract**

One of the techniques used for traffic forecasting is the four-step model, part of which is traffic assignment. Traffic assignment comes after determining the traffic flow from each origin to each destination in the traffic network taking the form of OD matrix and it entails assignment of this flow to each link in the network so that trips would use cheapest paths. Algorithm B solves static variant of traffic assignment in which elements of the OD matrix are constants and the result represents an average over considered time frame. In this thesis, Algorithm B is parallelized and implemented in Java and  $C_{++}$ . Then, the assigned flows, the computation time and memory consumption of both versions are compared. The result is that  $C++$  is  $~8\%$ faster and needs  $\sim 4\%$  less memory. The parallelization alone is able to speed up the algoritm by  $~80\%$  on used computers.

### **Abstrakt**

Jedna z používaných technik pro předpověď dopravy je čtyřkrokový model, jehož součástí je i přiřazení dopravy. Přiřazení dopravy přichází poté, co je již určen dopravní tok z každého počátku do každého cíle v dopravní síti ve formě OD matice a obnáší přiřazení tohoto toku jednotlivým silnicím v síti tak, aby jízdy používaly nejlevnější trasy. Algoritmus B řeší statickou variantu přiřazení dopravy, kdy prvky OD matice jsou konstanty a řešení pak reprezentuje průměr přes modelovaný časový úsek. V této práci je Algoritmus B paralelizován a implementován v Javě a C++ a následně jsou porovnány přiřazené toky, čas a paměť. Výsledkem práce je, že C++ je o  $\sim 8\%$  rychlejší a potřebuje o  $\sim 4\%$  méně paměti. Samotná paralelizace pak dokáže na použitých počítačích urychlit algoritmus až o ~80%.

### **Poděkování**

Tímto bych rád poděkoval panu Ing. Tomášovi Potužákovi, Ph.D. za odborné vedení práce, cenné rady a čas, který mi ochotně věnoval. Poděkování patří i panu Doc. Ing. Tomášovi Koutnému, Ph.D. za cenné připomínky ohledně  $C++$ .

# **Obsah**

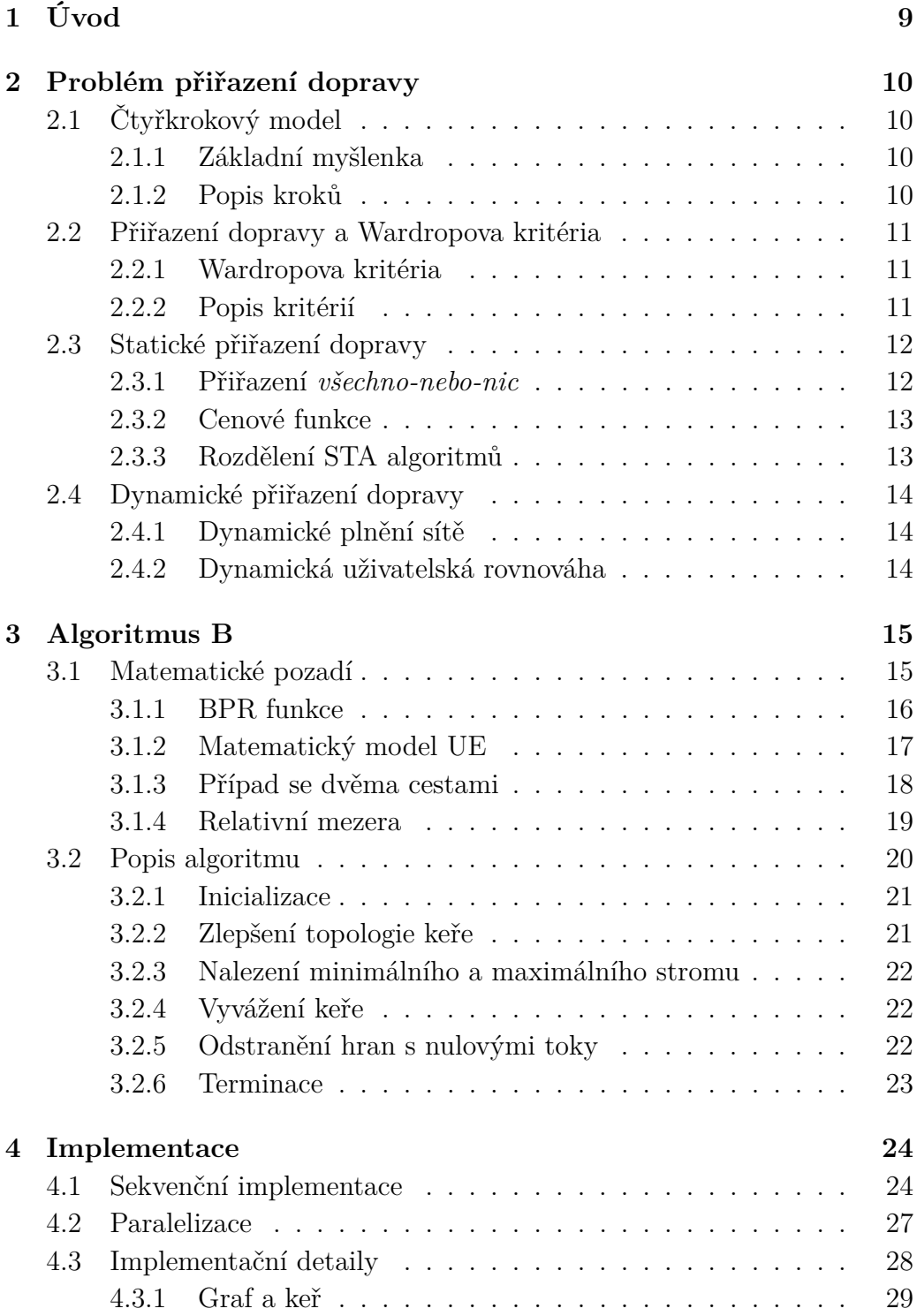

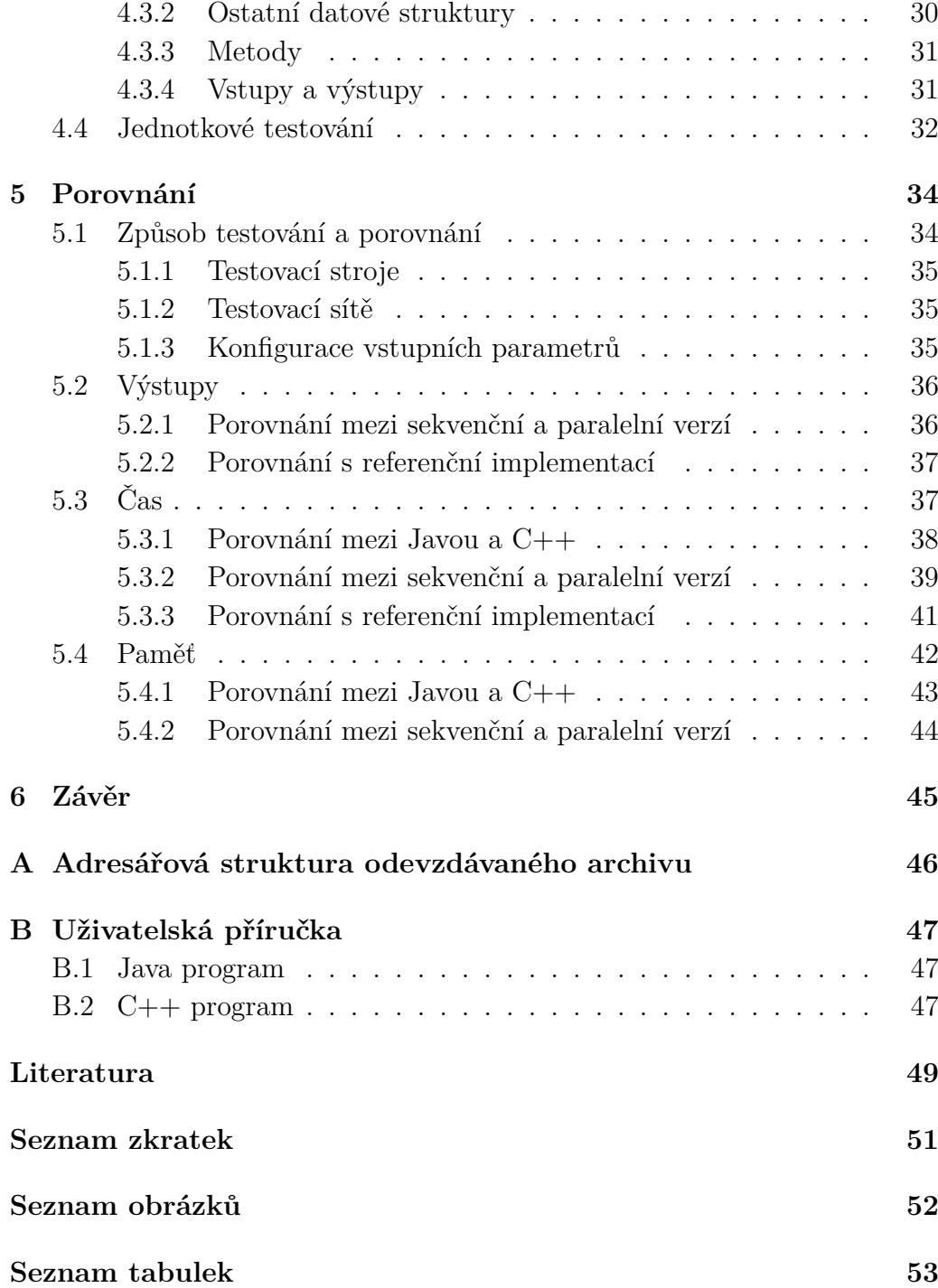

# <span id="page-8-0"></span>**1 Úvod**

Předpověď dopravy je pokus o odhadnutí počtu vozidel či cestujících, kteří chtějí použít dopravní síť k přepravě mezi různými místy zájmu. Tato oblast dopravního plánování je čím dál tím důležitější pro budoucí vylepšování dopravních sítí, zvláště se stále rostoucím počtem účastníků provozu. Jedním z modelů určující metodiku pro předpověď dopravy je tzv. čtyřkrokový model, jehož posledním krokem je problém přiřazení dopravy. První a nejznámější algoritmus řešící statickou variantu tohoto problému je znám již od padesátých let 20. století, avšak ten použitelné řešení nachází jen pro malé a nezahlcené sítě. S většími a stále více zahlcenými dopravními sítěmi, se kterými se dnes lidé zabývající se dopravním plánováním setkávají, přichází i potřeba pro rychlejší a lepší alternativy řešící tento problém. Algoritmus B, kterým se tato práce zabývá, je jednou z takových alternativ.

Cílem této práce je představit teoretické základy problému přiřazení dopravy jakožto prerekvizity k Algoritmu B a následné popsání samotného algoritmu. Dále je cílem implementování algoritmu v jazycích Java a C++ a navržení a implementování jeho paralelizace pro dnešní vícejádrové procesory. Hlavním bodem zadání je pak porovnat vlastnosti obou implementací algoritmu.

### <span id="page-9-0"></span>**2 Problém přiřazení dopravy**

Tato kapitola se zabývá teoretickými prerekvizitami Algoritmu B, který je jedním z algoritmů řešících *problém přiřazení dopravy* (angl. *traffic assignment problem*, [TAP\)](#page-50-1). Je zde ve stručnosti popsán model pro předpověď dopravy, jehož součástí je právě přiřazení dopravy. Dále jsou zde uvedeny principy popisující chování cestujících a statická i dynamická verze přiřazení dopravy.

### <span id="page-9-1"></span>**2.1 Čtyřkrokový model**

V roce 1954 vydali R. B. Mitchell a C. Rapkin první studii [\[1\]](#page-48-1) pokládající základy dopravní analýzy. V této práci byl představen tzv. *čtyřkrokový model* (angl. *four step model*, [4SM\)](#page-50-2), jenž určuje metodiku pro identifikaci a rozložení dopravních požadavků generovaných jednotlivci, kteří jsou motivováni se přesouvat mezi body zájmů na základě sociálních, ekonomických či kulturních aktivit. Přiřazení dopravy je posledním krokem tohoto modelu [\[2\]](#page-48-2).

### <span id="page-9-2"></span>**2.1.1 Základní myšlenka**

Základní jednotkou dopravy v 4SM je *jízda* (angl. *trip*), která je uvažována na úrovni domácností a jejíž účelem je agregovat jednotlivé cestující do svazku putujícího z jednoho bodu dopravní sítě do jiného. Důležitým předpokladem 4SM je, že jízdy jsou uvažovány v době, pro kterou je uvažováno plánování (např. ranní dopravní špička). Dále je předpokládáno, že se model aplikuje ve velkém měřítku, nepočítá tedy např. s křižovatkou mezi městskými bloky. Ta by totiž byla společně s okolím zahrnuta do *zóny*. Zóny jsou prostorová data, agregovaná právě kvůli tomuto předpokladu (a také kvůli výpočetní složitosti). Zóna reprezentuje např. menší obec, část města či sousedství [\[2\]](#page-48-2).

### <span id="page-9-3"></span>**2.1.2 Popis kroků**

Prvním krok čtyřkrokového modelu je *generování jízd*, kdy jsou identifikovány počty jízd, které začínají a končí v každé ze zón. Na jeho konci známe rozsah provozu, který bude (v uvažované době) využívat dopravní síť. Druhý krok, *distribuce jízd*, určuje kolik jízd začínajících v určité zóně končí v jiné určité zóně. Výstupem je *matice počátků a cílů* (angl. *origin-destination matrix*, dále jen *OD matice* či [ODM\)](#page-50-3), kde prvek v řádku *i* a sloupci *j* je počet jízd začínajících v zóně *Z<sup>i</sup>* a končících v zóně *Z<sup>j</sup>* . Třetí krok, *volba způsobu* (angl. *mode choice/modal split*), se zabývá různými způsoby dopravy, mezi kterými cestující volí. OD matice je v tomto kroku rozdělena podle těchto způsobů. Jak již bylo zmíněno, čtvrtý krok je *přiřazení dopravy* [\[2\]](#page-48-2).

### <span id="page-10-0"></span>**2.2 Přiřazení dopravy a Wardropova kritéria**

V tomto bodě již známe počty jízd z, resp. do jednotlivých zón pro určitý způsob dopravy. Přiřazení dopravy se zabývá zjišťováním, jaké *trasy* (angl. *routes*) cestující zvolí. Jízdy jsou tedy v tomto kroku přiřazeny trasám (čili posloupnostem *silnic*, angl. *link*) v dopravní síti. Je logické, že si cestující zvolí trasu, která je v nějakém smyslu *nejlevnější* a cena by zde mohla reprezentovat např. čas, který trvá trasu překonat [\[2\]](#page-48-2).

### <span id="page-10-1"></span>**2.2.1 Wardropova kritéria**

Základní principy, popisující chování a volbu trasy jednotlivých cestujících, byly formulovány Johnem Wardropem v roce 1952. V jeho práci Wardrop uvedl dvě kritéria pro distribuci dopravy na dopravní síť s alternativními trasami [\[3\]](#page-48-3):

- *Uživatelská rovnováha*: Doby jízdy<sup>[1](#page-10-3)</sup> na všech využívaných trasách jsou rovny a/nebo menší než doby, které by byly prožité jediným vozidlem na jakékoli nevyužívané trase.
- *Systémové optimum*: Průměrná doba jízdy je minimální.

#### <span id="page-10-2"></span>**2.2.2 Popis kritérií**

Uživatelská rovnováha (angl. *user equilibrium*, [UE\)](#page-50-4) nastává tehdy, když žádný cestující nemůže snížit dobu své jízdy volbou alternativní trasy. V tomto kritériu neexistuje kooperace mezi jednotlivci a všichni jednotlivci volí trasy sobecky a racionálně. V reálné dopravě se očekává, že budou všichni následovat toto kritérium [\[2\]](#page-48-2).

<span id="page-10-3"></span><sup>1</sup>Dobou jízdy se rozumí časový úsek mezi výjezdem ze startovní zóny a příjezdem do cílové zóny. Různé trasy pro danou jízdu vyústí v různé doby.

Naopak je nepravděpodobné, že by samovolně nastalo systémové optimum (angl. *system optimum*, [SO\)](#page-50-5). V tomto scénáři někteří jednotlivci neputují po nejlevnějších trasách, ale kooperují a volí trasy tak, že je celá dopravní síť využívána co nejefektivněji. SO by se dalo realizovat např. pomocí centrálního navigačního systému [\[2\]](#page-48-2).

Obě zmíněná kritéria jsou poněkud idealistická. Předpokládají, že cestující mají perfektní informace o topologii sítě a stavu dopravy na ní. Cestující se tak ale zcela nechovají. Nemají kompletní přehled o topologii a hlavně aktuálním stavu sítě a mají tendenci volit své obvyklé trasy, které znají nejlépe a umějí odhadnout dobu jízdy. Tyto případy jsou však potlačovány inteligentními plánovači tras, které jsou dnes nezřídka používány [\[2\]](#page-48-2).

### <span id="page-11-0"></span>**2.3 Statické přiřazení dopravy**

Standardní přístupy k přiřazování dopravy předpokládají, že se doprava chová podle jednoho z Wardropových kritérií a dělí se na statické a dynamické. *Statické přiřazení dopravy* (angl. *static traffic assignment*, [STA\)](#page-50-6) se od dynamického liší tím, že pracuje s konstantními dopravními požadavky i dopravní infrastrukturou. To znamená, že OD matice i parametry sítě jsou časově nezávislé. Typicky se tak síti přiřazuje tok z OD matice vytvořené během krátké doby (např. ranní špičky) a přiřazené toky jsou pak průměrem pro danou periodu [\[2\]](#page-48-2).

### <span id="page-11-1"></span>**2.3.1 Přiřazení** *všechno-nebo-nic*

Nejprimitivnější metoda STA se nazývá *přiřazení všechno-nebo-nic* (angl. *all-or-nothing assignment*, [AON\)](#page-50-7). AON přiřadí každou jízdu ze zóny *Z<sup>i</sup>* do zóny *Z<sup>j</sup>* těm silnicím, které tvoří nejkratší trasu mezi těmito dvěma zónami. Ačkoliv je výsledek takového přiřazení v praxi nepoužitelný, používá se AON k inicializaci pokročilejších metod [\[2\]](#page-48-2).

AON nepočítá s kapacitami silnic. To znamená, že není brán v potaz fakt, že zvýšení toku dopravy na silnici vyústí ve zvýšení doby jízdy po této silnici. Metody, které s kapacitami počítají, využívají předpokladu, že se cestující řídí podle Wardropovy uživatelské rovnováhy a nepřiřazují všechny jízdy ze *Z<sup>i</sup>* do *Z<sup>j</sup>* té nejkratší trase, ale rozdělí dopravu mezi více tras, protože jakmile je kapacita nejkratší trasy do určité míry naplněna, není už tato trasa ta nejlevnější [\[2\]](#page-48-2).

#### <span id="page-12-0"></span>**2.3.2 Cenové funkce**

Důležitým aspektem těchto metod jsou tzv. *cenové funkce* (v angličtině *travel time functions, volume delay functions, link impedance functions, link performance functions*). Tyto funkce určují cenu trasy nebo silnice s ohledem na kapacitu a aktuální tok. Nejpoužívanější takovou funkcí je [BPR](#page-50-8) (Bureau of Public Roads) funkce, která v obecném tvaru vypadá [\[4\]](#page-48-4):

<span id="page-12-2"></span>
$$
c(x) = f \cdot \left(1 + \alpha \left(\frac{x}{K}\right)^{\beta}\right),\tag{2.1}
$$

kde  $\alpha$  a  $\beta$  jsou koeficienty určující tvar funkce a  $c(x)$  je čas potřebný k překonání silnice (neboli cena silnice) s aktuálním dopravním tokem *x*. Konstanty *f* a *K* jsou pak parametry této silnice. Parametr *f* je *čas volného toku*, tedy čas překonání silnice s nulovým aktuálním tokem. Parametr *K* je *praktická kapacita* silnice. Je to zlomový bod, kolem kterého se začne cena silnice značně zvyšovat [\[2\]](#page-48-2).

S využitím cenových funkcí STA algoritmy iterativně přiřazují dopravu — s každou iterací se toky víc a víc blíží uživatelské rovnováze, čímž se minimalizuje tzv. *objektivní funkce*. V roce 1955 totiž Beckmann a další [\[5\]](#page-48-5) formulovali uživatelskou rovnováhu jakožto konvexní problém skládající se z této objektivní funkce a nerovností/podmínek [\[2\]](#page-48-2). Pro řešení tohoto problému existuje několik algoritmů.

#### <span id="page-12-1"></span>**2.3.3 Rozdělení STA algoritmů**

STA algoritmy se dají rozdělit do tří kategorií. Algoritmy *založené na silnicích* (angl. *link-based*) využívají velmi málo paměti, ale také velmi špatně konvergují. Nejznámější takový algoritmus (a také první STA algoritmus vůbec) je Frankové-Wolfeův [\(FW\)](#page-50-9) algoritmus, který obecně slouží pro optimalizaci omezených konvexních problémů. Další algoritmy tohoto typu jsou modifikace FW [\[6\]](#page-48-6).

V algoritmech *založených na trasách* (angl. *path-based*) je problém rozdělen na páry počátků a cílů, kdy se pro každý takový pár zón vytvoří množina tras vedoucích mezi nimi. V této množině je tok je následně přesouván z dražších tras na ty levnější. Trasové algoritmy potřebují hodně paměti, ale také jsou rychlejší než algoritmy založené na silnicích [\[6\]](#page-48-6).

Nejmladší kategorií jsou algoritmy *založené na keřích* (angl. *bush-based* či *origin-based*). Ty pro každou zónu vytvoří z dopravní sítě tzv. keř. Keř je acyklický podgraf obsahující jen toky, začínající v dané zóně. Keř se následně vyváží tak, že pro každou zónu v keři nalezneme nejlevnější a nejdražší trasu

k ní a následně přesuneme tok z dražší trasy do té levnější, aby si byly rovny [\[6\]](#page-48-6).

### <span id="page-13-0"></span>**2.4 Dynamické přiřazení dopravy**

STA se spoléhá na cenové funkce, s čímž přichází i problém s konceptem kapacity silnice. Zahlcení dopravní sítě je však dynamický jev, jehož časová závislost není zanedbatelná. Proto existují metody *dynamického přiřazení dopravy* (angl. *dynamic traffic assignment*, [DTA\)](#page-50-10). Ty byly vytvořeny s myšlenkou, že nahromadění (*buildup*) a rozpuštění (*dissolution*) dopravy v síti hrají důležitou roli a že by se mělo počítat s historií dopravy na síti [\[2\]](#page-48-2).

Dynamické přiřazení dopravy je časově závislým rozšířením STA, kdy prvky OD matice už nejsou konstanty, ale funkce času/časové posloupnosti. Stejně tak mohou být časově závislé i parametry dopravní sítě. Na rozdíl od STA pro tento problém neexistuje obecná matematická definice. DTA se dá rozdělit na dva podmodely — *dynamické plnění sítě* (angl. *dynamic network loading*, [DNL\)](#page-50-11) a *dynamickou uživatelskou rovnováhu* (angl. *dynamic user equilibrium*, [DUE\)](#page-50-12) [\[6\]](#page-48-6).

### <span id="page-13-1"></span>**2.4.1 Dynamické plnění sítě**

Model DNL se zabývá načítáním dopravy na síť. Vstupem je množina všech tras v síti a pro každou trasu časově závislá funkce reprezentující cestující, kteří na tuto trasu v daný čas vyjíždějí. Výstupem je funkce času pro každou trasu reprezentující cenu trasy v daný čas. Modely dopravního toku se v DNL dělí na mikroskopické, kdy se modeluje každé vozidlo, méně detailní mezoskopické a nejobecnější makroskopické [\[6\]](#page-48-6).

### <span id="page-13-2"></span>**2.4.2 Dynamická uživatelská rovnováha**

Dynamická uživatelská rovnováha je časovým rozšířením statického Wardropova prvního kritéria. UE může být takto rozšířena více způsoby. Prvním a nejjednodušším rozšířením je *trasově volená* DUE (angl. *route-choice*, [RC\)](#page-50-13). Ta vyžaduje aby Wardropova UE byla splněna pro každý časový okamžik. Dalším rozšířením je např. [SRDT](#page-50-14) DUE (angl. *simultaneous route-anddeparture-time DUE*), která navíc bere v potaz variabilitu časů odjezdů [\[6\]](#page-48-6).

### <span id="page-14-0"></span>**3 Algoritmus B**

Algoritmus B je iterativní grafový algoritmus pro statické přiřazení dopravy a dosažení uživatelské rovnováhy. Spadá do kategorie STA algoritmů založených na keřích. Stejně jako u ostatních STA algoritmů, je jeho vstupem dopravní síť a OD matice. Výstupem jsou rovnovážné dopravní toky na jednotlivých silnicích.

Nejznámější STA algoritmus je již zmíněný FW algoritmus. Ten se jednoduše implementuje a vyžaduje jen velmi málo paměti, jak vyžadovaly počítače v době jeho představení (rok 1973). Problém FW je, že se po několika iteracích rychlost konvergence značně zpomalí a algoritmus nikdy nedosáhne UE. Až na velmi malé či téměř nezahlcené sítě je výsledkem FW jen hrubá aproximace. B byl vytvořen jakožto jedna z alternativ, která je rychlejší a informativnější pro velké a zahlcené dopravní sítě, která zároveň využije rychlé procesory a velké paměti moderních počítačů [\[7\]](#page-48-7).

### <span id="page-14-1"></span>**3.1 Matematické pozadí**

V této části jsou nejprve definované matematické ekvivalenty pro termíny uvedené v Kapitole [2.](#page-9-0) Dále je zde do větší hloubky rozvedena BPR funkce, matematický model pro uživatelskou rovnováhu a další matematické pojmy důležité pro Algoritmus B a STA.

- Dopravní síť je reprezentována souvislým orientovaným grafem *G* = (*V, E*), kde *V* je množina vrcholů a *E* ⊆ *V* × *V* je množina orientovaných hran.
- Hrana reprezentuje silnici v dopravní síti.
- Proměnná *x<sup>e</sup>* je tok na hraně *e* ∈ *E*, neboli počet jízd na příslušné silnici.
- Množina *Z* ⊆ *V* je množina zón. Ne každý vrchol musí být zónou, některé vrcholy slouží např. jako křižovatky.
- Množina *Pij* všech cest na grafu *G* ze zóny *z<sup>i</sup>* ∈ *Z* do zóny *z<sup>j</sup>* ∈ *Z* pak reprezentuje trasy mezi danými zónami.
- Proměnná  $x_p$  je tok na cestě  $p \in P_{ij}$  a reprezentuje počet jízd ze  $z_i$  do *z<sup>j</sup>* na příslušné trase. Zvýší-li se tok na cestě *p* o *x*0, pak se zvýší toky *x<sup>e</sup>* na všech hranách této cesty (*e* ∈ *p*) o *x*0.
- OD matice, značená *O*, je čtvercová matice řádu |*Z*|. Prvek *Oij* je tok ze zóny *z<sup>i</sup>* do zóny *z<sup>j</sup>* .
- Cena hrany, resp. cesty je synonymem k době potřebné k překonání silnice, resp. trasy.

### <span id="page-15-1"></span><span id="page-15-0"></span>**3.1.1 BPR funkce**

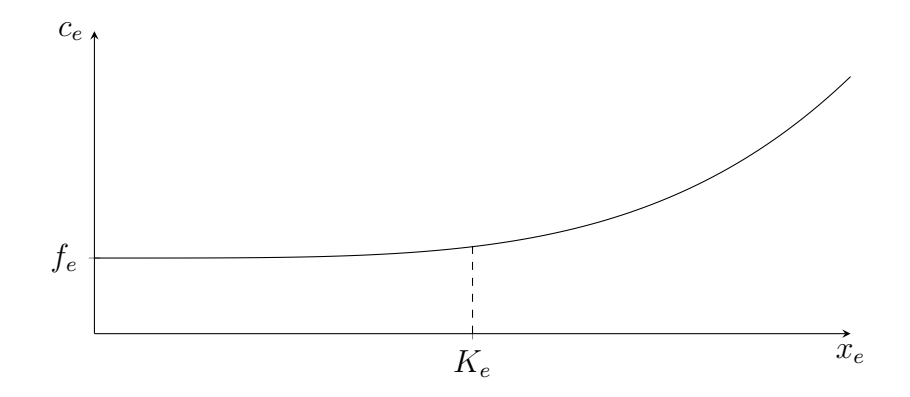

Obrázek 3.1: Graf BPR funkce

Obecný předpis pro BPR funkci je [\(2.1\)](#page-12-2). Za koeficienty *α* a *β* jsou zpravidla dosazována čísla 0.15 a 4:

$$
c_e(x_e) = f_e \left( 1 + 0.15 \left( \frac{x_e}{K_e} \right)^4 \right), \tag{3.1}
$$

kde *c<sup>e</sup>* je cena hrany *e*, na které teče tok *xe*. Analogicky, *f<sup>e</sup>* a *K<sup>e</sup>* jsou již zmíněné parametry hrany *e* (čas volného toku a praktická kapacita). Na Obrázku [3.1](#page-15-1) je příklad BPR funkce. Je patrné, že po překročení praktické kapacity se cena začne značně zvyšovat [\[4\]](#page-48-4).

Cena cesty *p* je definována jako:

<span id="page-15-3"></span>
$$
c_p = \sum_{e \in p} c_e(x_e). \tag{3.2}
$$

Doba potřebná pro překonání trasy je součtem dob potřebných k překonání jednotlivých silnic, které trasu tvoří.

Derivace BPR funkce podle toku je:

$$
c'_e(x_e) = 0.6 \cdot f_e \cdot \frac{x_e^3}{K_e^4}.\tag{3.3}
$$

Součet derivací cen hran cesty *p*:

<span id="page-15-2"></span>
$$
c_p' = \sum_{e \in p} c_e'(x_e). \tag{3.4}
$$

V další kapitole bude ještě užitečný vzorec:

<span id="page-16-5"></span>
$$
\int_0^{x_e} c_e(t) dt = f_e \cdot x_e \cdot \left(1 + 0.03 \left(\frac{x_e}{K_e}\right)^4\right).
$$
 (3.5)

### <span id="page-16-0"></span>**3.1.2 Matematický model UE**

V Kapitole [2.3.2](#page-12-0) bylo zmíněno, že Beckmann a další formulovali uživatelskou rovnováhu jakožto řešení optimalizačního problému. Konkrétně jako

$$
\min \sum_{e \in E} \int_0^{x_e} c_e(t) dt \tag{3.6}
$$

s podmínkami

<span id="page-16-1"></span>
$$
x_e = \sum_{z_i \in Z} \sum_{z_j \in Z} \sum_{p \in P_{ij}} \alpha_p^e x_p,
$$
\n(3.7)

<span id="page-16-2"></span>
$$
\forall z_i, z_j \in Z : \sum_{p \in P_{ij}} x_p = O_{ij},\tag{3.8}
$$

<span id="page-16-3"></span>
$$
\forall z_i, z_j \in Z \,\forall p \in P_{ij} : x_p \ge 0,\tag{3.9}
$$

<span id="page-16-4"></span>
$$
\forall e \in E : x_e \ge 0. \tag{3.10}
$$

V podmínce [\(3.7\)](#page-16-1)

$$
\alpha_p^e = \begin{cases} 1 & e \in p \\ 0 & e \notin p \end{cases}
$$

[\[5\]](#page-48-5).

Podmínka [\(3.7\)](#page-16-1) vyjadřuje, že tok na hraně je roven součtu toků všech cest, jež tuto hranu obsahují. Podmínka [\(3.8\)](#page-16-2) znamená, že tok ze zóny *z<sup>i</sup>* do zóny *z<sup>j</sup>* je rozdělen mezi všechny cesty začínající v *z<sup>i</sup>* a končící v *z<sup>j</sup>* . Podmínky [\(3.9\)](#page-16-3) a [\(3.10\)](#page-16-4) pak zajišťují nezáporné toky.

Samotný problém je tedy nalezení minima objektivní funkce

<span id="page-16-6"></span>
$$
of = \sum_{e \in E} \int_0^{x_e} c_e(t)dt,
$$
\n(3.11)

kde *c<sup>e</sup>* je cenová funkce. Objektivní funkce je konvexní, pokud je do ní dosazená rostoucí cenová funkce. Uživatelská rovnováha má potom jednoznačné řešení, což je vlastnost, kterou požadujeme pro správné přiřazení dopravy a dále v textu bude tato vlastnost implicitně předpokládána [\[5\]](#page-48-5).

Po dosazení integrálu BPR funkce [\(3.5\)](#page-16-5) má objektivní funkce tvar:

<span id="page-16-7"></span>
$$
of = \sum_{e \in E} f_e \cdot x_e \cdot \left(1 + 0.03 \left(\frac{x_e}{K_e}\right)^4\right). \tag{3.12}
$$

<span id="page-17-2"></span>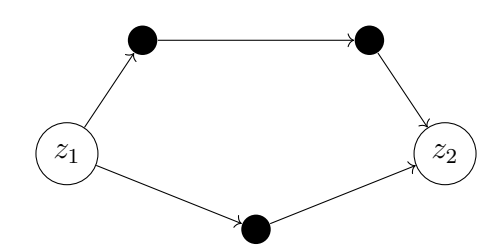

Obrázek 3.2: Ukázka případu se dvěma cestami.

### <span id="page-17-0"></span>**3.1.3 Případ se dvěma cestami**

Jednoduchý, avšak jak se ukáže, tak pro Algoritmus B kritický, je případ, kdy se snažíme dosáhnout uživatelské rovnováhy mezi dvěma cestami, které začínají a končí ve stejných zónách a nesdílejí žádné hrany ani vrcholy mezi počátkem a koncem. Cesty si označíme *p* a *p*. Tok mezi zónami bude značen  $O_{12}$ (platí $x_{\underline{p}} + x_{\overline{p}} = O_{12}$ ). Objektivní funkce [\(3.11\)](#page-16-6) pro dvě cesty bude

$$
of(x_{\underline{p}}) = \sum_{e \in E} \int_0^{x_e} c_e(t)dt
$$
  
= 
$$
\sum_{e \in \underline{p}} \int_0^{x_{\underline{p}}} c_e(t)dt + \sum_{e \in \overline{p}} \int_0^{x_{\overline{p}}} c_e(t)dt
$$
  
= 
$$
\int_0^{x_{\underline{p}}} c_{\underline{p}}(t)dt + \int_0^{O_{12} - x_{\underline{p}}} c_{\overline{p}}(t)dt.
$$
 (3.13)

Víme, že tato funkce je konvexní, má tedy jediný stacionární bod — minimum. Ten najdeme s pomocí samotné definice stacionárních bodů:

$$
\frac{d}{dx_{\underline{p}}}of(x_{\underline{p}}^*)=0,\t\t(3.14)
$$

kde  $x_p^*$  je argument minima *of* [\[7\]](#page-48-7).

Derivujeme objektivní funkci:

$$
\frac{d}{dx_{\underline{p}}}of(x_{\underline{p}}) = \frac{d}{dx_{\underline{p}}} \int_0^{x_{\underline{p}}} c_{\underline{p}}(t)dt + \frac{d}{dx_{\underline{p}}} \int_0^{O_{12} - x_{\underline{p}}} c_{\overline{p}}(t)dt
$$
\n
$$
= c_{\underline{p}}(x_{\underline{p}}) - c_{\overline{p}}(O_{12} - x_{\underline{p}}).
$$
\n(3.15)

<span id="page-17-1"></span>Uživatelská rovnováha v případu se dvěma cestami nastane právě tehdy, když:

$$
\arg\min of(x_{\underline{p}}) = x_{\underline{p}}^* \Leftrightarrow c_{\underline{p}}(x_{\underline{p}}^*) - c_{\overline{p}}(O_{12} - x_{\underline{p}}^*) = 0
$$

$$
c_{\underline{p}}(x_{\underline{p}}^*) - c_{\overline{p}}(x_{\overline{p}}^*) = 0
$$

$$
c_{\underline{p}}(x_p^*) = c_{\overline{p}}(x_{\overline{p}}^*).
$$
(3.16)

Výsledkem je závěr, že UE nastane právě tehdy, když je tok *O*<sup>12</sup> rozdělen mezi cesty *p* a *p* tak, že se ceny těchto cest rovnají.

Následně lze přikročit k nalezení rovnováhy. Uvažujme počáteční stav případu se dvěma cestami, kdy na cestě $\underline{p}$ teče tok<br/>  $x_p^0$ a na cestě $\overline{p}$ teče tok  $x_{\overline{p}}^0$ . Nejsou-li tyto cesty v rovnováze, můžeme bez újmy na obecnosti říct, že cena jedné cesty bude nižší než cena té druhé:

$$
c_{\underline{p}}(x_{\underline{p}}^0) < c_{\overline{p}}(x_{\overline{p}}^0). \tag{3.17}
$$

Chceme najít takový tok ∆*x*, který přesuneme z dražší cesty do té levnější tak, aby nastala UE [\(3.16\)](#page-17-1):

$$
c_{\underline{p}}(x_{\underline{p}}^0 + \Delta x) = c_{\overline{p}}(x_{\overline{p}}^0 - \Delta x), \qquad (3.18)
$$

<span id="page-18-1"></span>
$$
0 \le \Delta x \le \mu. \tag{3.19}
$$

Aby se předešlo negativním tokům na hranách, musí být přesouvaný tok nezáporný a menší nebo roven nejmenšímu (počátečnímu) toku na hranách dražší cesty:

$$
\mu = \min \{ x_e^0 \mid e \in \overline{p} \}
$$
\n
$$
(3.20)
$$

[\[7\]](#page-48-7).

Alternativně se nalezení ∆*x* dá formulovat jako nalezení kořenu funkce

$$
f(\Delta x) = c_{\overline{p}}(x_{\overline{p}}^0 - \Delta x) - c_{\underline{p}}(x_{\underline{p}}^0 + \Delta x). \tag{3.21}
$$

<span id="page-18-2"></span>V Algoritmu B se toto realizuje pomocí Newtonovy metody:

$$
\Delta x_{i+1} = \Delta x_i - \frac{f(\Delta x)}{f'(\Delta x)} \n= \Delta x_i - \frac{c_{\overline{p}}(x_{\overline{p}}^0 - \Delta x_i) - c_{\underline{p}}(x_{\underline{p}}^0 + \Delta x_i)}{-c_{\overline{p}}'(x_{\overline{p}}^0 - \Delta x_i) - c_{\underline{p}}'(x_{\underline{p}}^0 + \Delta x_i)} \n= \Delta x_i + \frac{c_{\overline{p}}(x_{\overline{p}}^0 - \Delta x_i) - c_{\underline{p}}(x_{\underline{p}}^0 + \Delta x_i)}{c_{\overline{p}}'(x_{\overline{p}}^0 - \Delta x_i) + c_{\underline{p}}'(x_{\underline{p}}^0 + \Delta x_i)},
$$
\n(3.22)

kde  $c'_{p}$  je derivace ceny cesty  $(3.4)$ .

### <span id="page-18-0"></span>**3.1.4 Relativní mezera**

Ke zjištění, zda je řešení poskytnuté STA algoritmem dostatečně blízko optimálnímu řešení, či zda je potřeba další iterace, se používá *relativní mezera* (angl. *relative gap*). *Mezera* v k-té iteraci je nekladná hodnota definována jako

<span id="page-18-3"></span>
$$
g_k = \sum_{e \in E} c_e(x_e^k) \cdot \left(y_e^k - x_e^k\right) \le 0,\tag{3.23}
$$

kde  $c_e(x_e^k)$  je cena hrany  $e$  s tokem  $x_e^k$  a  $x_e^k$  je tok, jež byl algoritmem hraně  $e$  přiřazen v k-té iteraci. $y_e^k$ je tok na hraně  $e$  přiřazený AON algoritmem (Kapitola [2.3\)](#page-11-0), který přiřazuje nejkratším cestám s ohledem na ceny $\{c_e(x^k_e)\}$ v k-té iteraci. *Spodní hranice* (angl. *lower bound*) je součet mezery s hodnotou objektivní funkce v k-té iteraci

$$
lb_k = g_k + of_k
$$
  
=  $\sum_{e \in E} c_e(x_e^k) \cdot (y_e^k - x_e^k) + \sum_{e \in E} \int_0^{x_e^k} c_e(t) dt.$  (3.24)

<span id="page-19-1"></span>*Maximální spodní hranice* za všechny proběhlé iterace:

<span id="page-19-2"></span>
$$
blb_k = \max\{lb_i \, | \, i = 1, \dots, k\}.\tag{3.25}
$$

Relativní mezera v k-té iteraci je nezáporná hodnota rovná negativnímu poměru mezery a absolutní hodnoty maximální spodní hranice

<span id="page-19-3"></span>
$$
rg_k = -\frac{g_k}{|blb_k|} \ge 0\tag{3.26}
$$

[\[8\]](#page-48-8). V praxi se považuje řešení s relativní mezerou 0.01 jako přijatelné a 0.0001 jako výborné [\[7\]](#page-48-7).

### <span id="page-19-0"></span>**3.2 Popis algoritmu**

Efektivita B algoritmu vychází z rozložení cyklické sítě na acyklické podgrafy, na kterých je hledání minimálních a maximálních cest výpočetně jednodušší. Tyto podgrafy se nazývají keře. Konkrétněji, keř je faktor $^1$  souvislého orientovaného grafu, který je acyklický a který má právě jeden kořen (tedy vrchol, do kterého nevstupují žádné hrany) [\[7\]](#page-48-7).

Pro správné fungování B algoritmu musí být splněno pět předpokladů:

- 1. Dopravní požadavky<sup>2</sup> musí být konstantní a nezáporné.
- 2. Cena hrany musí být neklesající kladná spojitá funkce toku na této hraně.<sup>3</sup>
- 3. Cena cesty je součet cen hran obsažených v této cestě.<sup>4</sup>
- 4. Toky na hranách jsou nezáporná reálná čísla.

<sup>1</sup>Faktor grafu je takový podgraf, který obsahuje všechny vrcholy originálního grafu. <sup>2</sup>Tedy prvky OD matice.

<sup>3</sup>BPR funkce tato kritéria splňuje.

 $4Vzorec (3.2).$  $4Vzorec (3.2).$  $4Vzorec (3.2).$ 

5. Pro každou hranu v síti z vrcholu *i* do vrcholu *j* existuje v síti hrana z *j* do *i*. 5

Zde popsaný B algoritmus se mírně liší od jeho originální verze z [\[7\]](#page-48-7) v iteračním kroku. Tato verze je popsána v [\[9\]](#page-48-9) a probíhá takto:

- 1. Inicializace
- 2. Iterace
	- Pro každý keř:
		- i. Zlepšení topologie keře
		- ii. Nalezení minimálního a maximálního stromu
		- iii. Vyvážení keře
		- iv. Odstranění hran s nulovými toky
	- Terminace

### <span id="page-20-0"></span>**3.2.1 Inicializace**

Ze všeho nejdříve se vytvoří keř *K<sup>z</sup>* pro každou zónu *z* ∈ *Z*. V dopravní síti nalezneme minimální vzdálenosti z vrcholu *z* do každého dalšího vrcholu, kdy vzdálenost reprezentuje volný tok. Keř pak bude takový faktor dopravní sítě, který obsahuje jen ty hrany, jejichž počáteční vrchol je blíž vrcholu *z* než jejich konečný vrchol [\[7\]](#page-48-7).

Následně se metodou AON přiřadí toky ze *z* do každé jiné zóny. Toky se přiřadí hranám na keři i hranám na dopravní síti. Alternativně, pokud máme k dispozici jiné přiřazení, které je blíže UE (např. pokud chceme zpřesnit výstup FW algoritmu), můžeme použít to [\[7\]](#page-48-7).

Po inicializaci následuje iterační část Algoritmu B. V iteraci se pro každý keř provedou čtyři operace mezi které patří i přesunutí toků. Stejně jak se přesunou toky na keři, tak se přesunou i na dopravní síti. V jakémkoliv okamžiku je tok na hraně z *u* do *v* v síti roven součtu toků hran z *u* do *v* v jednotlivých keřích (pokud ovšem keř tuto hranu obsahuje). Cena hrany je vždy počítána s ohledem na tok v síti, ne v keři.

### <span id="page-20-1"></span>**3.2.2 Zlepšení topologie keře**

Zlepšením topologie se rozumí přidání hran do keře tak, aby byla zachována acyklicita. Toky zůstanou invariantní vůči této operaci a tudíž zlepšení topologie neoddálí síť od UE. Naopak, přidáním hran vyvstanou nové cesty,

 $^{5}I$ když pro každou hranu musí existovat hrana k ní opačná, neexistují žádné omezení pro tuto opačnou hranu. Jednosměrná silnice tedy může reprezentována tak, že příslušné opačné hraně nastavíme velmi velkou cenu a tím jí ve výsledku odstraníme [\[7\]](#page-48-7).

které mohou být levnější. To by v dalších krocích vedlo k většímu přiblížení k UE. Zároveň, pokud by tato operace nebyla provedena, nikdy by nebyly tyto levnější cesty objeveny, nebyla by jim přiřazena doprava a algoritmus by tak nekonvergoval k UE [\[7\]](#page-48-7).

K přidání hran do keře musíme nejprve znát maximální vzdálenost každého vrcholu od kořenu. Maximální vzdáleností je myšlena cena nejdelší cesty v keři. Do keře jsou přidány všechny hrany, které končí ve vzdálenějším vrcholu, než ve kterém začínají [\[9\]](#page-48-9).

#### <span id="page-21-0"></span>**3.2.3 Nalezení minimálního a maximálního stromu**

Algoritmus k nalezení stromu minimálních a maximálních cest v orientovaném acyklickém grafu běží v lineárním čase na rozdíl od obecných grafů, kde nalezení minimální cesty vyžaduje linearitmický čas a nalezení maximální cesty je dokonce NP-těžký problém. Nicméně, tento algoritmus prochází hrany v topologickém pořadí jejich konečných vrcholů. Stačí, aby každá hrana byla navštívena jednou. Navíc počet hran v keři je oproti síti zhruba poloviční. Důležitým detailem je, že maximální strom musí obsahovat jen hrany s nenulovým tokem na keři [\[7\]](#page-48-7).

### <span id="page-21-1"></span>**3.2.4 Vyvážení keře**

V této části se pro každý vrchol přemístí tok mezi jeho minimální a maximální cestou tak, aby mezi těmito cestami nastala UE. Toky se ale nepřemisťují na celých cestách, ale jen na segmentech těchto dvou cest, které:

- 1. začínají ve společném vrcholu *m*,
- 2. končí v daném vrcholu *n*, pro který se přemisťují toky a
- 3. nemají žádné společné vrcholy mezi *m* a *n*.

Přesouvání toku mezi těmito segmenty je ekvivalentní případu se dvěma cestami popsanému v Kapitole [3.1.3](#page-17-0) a jak bylo v této kapitole zmíněno, B nachází přesouvaný tok ∆*x* pomocí Newtonovy metody. Tok je přesunut ze segmentu maximální cesty do segmentu minimální cesty. Oba segmenty pak mají stejnou cenu nebo má jeden ze segmentů cenu nižší, pokud byla zapotřebí podmínka [\(3.19\)](#page-18-1). V každém případě pro tuto část keře nastává UE a to posune k UE celou síť [\[7\]](#page-48-7).

#### <span id="page-21-2"></span>**3.2.5 Odstranění hran s nulovými toky**

Nakonec se z keře odstraní všechny hrany, které mají nulový tok na keři. Výjimkou jsou hrany, které tvoří minimální strom, ty odstraněny nejsou [\[9\]](#page-48-9).

### <span id="page-22-0"></span>**3.2.6 Terminace**

Algoritmus končí, pokud nastane nějaká ze zastavovacích podmínek. Může to být např. maximální počet iterací, rozdíl mezi dvěma posledními hodnotami objektivní funkce či již zmíněná relativní mezera.

### <span id="page-23-0"></span>**4 Implementace**

Algoritmus B byl implementován v jazycích Java a C++. Obě implementace byly vytvořeny, aby si byly tak podobné, jak jen to jde v rámci vlastností jazyků a nejlepších praktik. V této kapitole je popsána sekvenční implementace Algoritmu B a následně je zde vysvětleno, jak byly některé kroky této implementace paralelizovány. Dále jsou zde uvedeny poznámky k použitým datovým strukturám a metodám. Na konci je stručně zmíněno testování.

### <span id="page-23-1"></span>**4.1 Sekvenční implementace**

Sekvenční implementace Algoritmu B je popsána po krocích zobrazených na Obrázku [4.1:](#page-24-0)

- 1. Vstupem programu je dopravní síť *G*, OD matice *O*, maximální počet iterací *kmax* a minimální relativní mezera *rgmin*.
- 2. Inicializujeme počet proběhlých iterací *k* na 0, maximální spodní hranici  $blb_0$  na  $-\infty$  a relativní mezeru  $rg_0$  na  $\infty$ .
- 3. Pro každou zónu *z* ∈ *Z* se vytvoří keř *Kz*. Z vrcholu *z* se na síti spustí Dijkstrův algoritmus a naleznou se nejkratší cesty a jejich vzdálenosti ke každému vrcholu s ohledem na volné toky. Následně se iteruje přes všechny hrany sítě a ty hrany, které začínají v bližším vrcholu než ve kterém končí, jsou přidány do keře. Nakonec se pro každý vrchol *v* naplní nejkratší cesta k němu tokem *Ozv* — tok se přičte ke každé hraně této cesty.
- 4. Následně se toky v keřích sečtou do toků v síti. Iterujeme přes všechny keře. Pro každou hranu z *u* do *v* se tok v daném keři na této hraně přičte toku na hraně z *u* do *v* v síti. Z toků na síti je BPR funkcí vypočtena cena hran.
- 5. Iterační část běží dokud nenastane zastavovací podmínka iterace nepřekročí maximální počet nebo relativní mezera nebude nižší než *rgmin*.
- 6. V jedné iteraci se nad každým keřem provedou operace přibližující síť k UE. Na konci iterace se aktualizují proměnné *k* a *rgk*.

<span id="page-24-0"></span>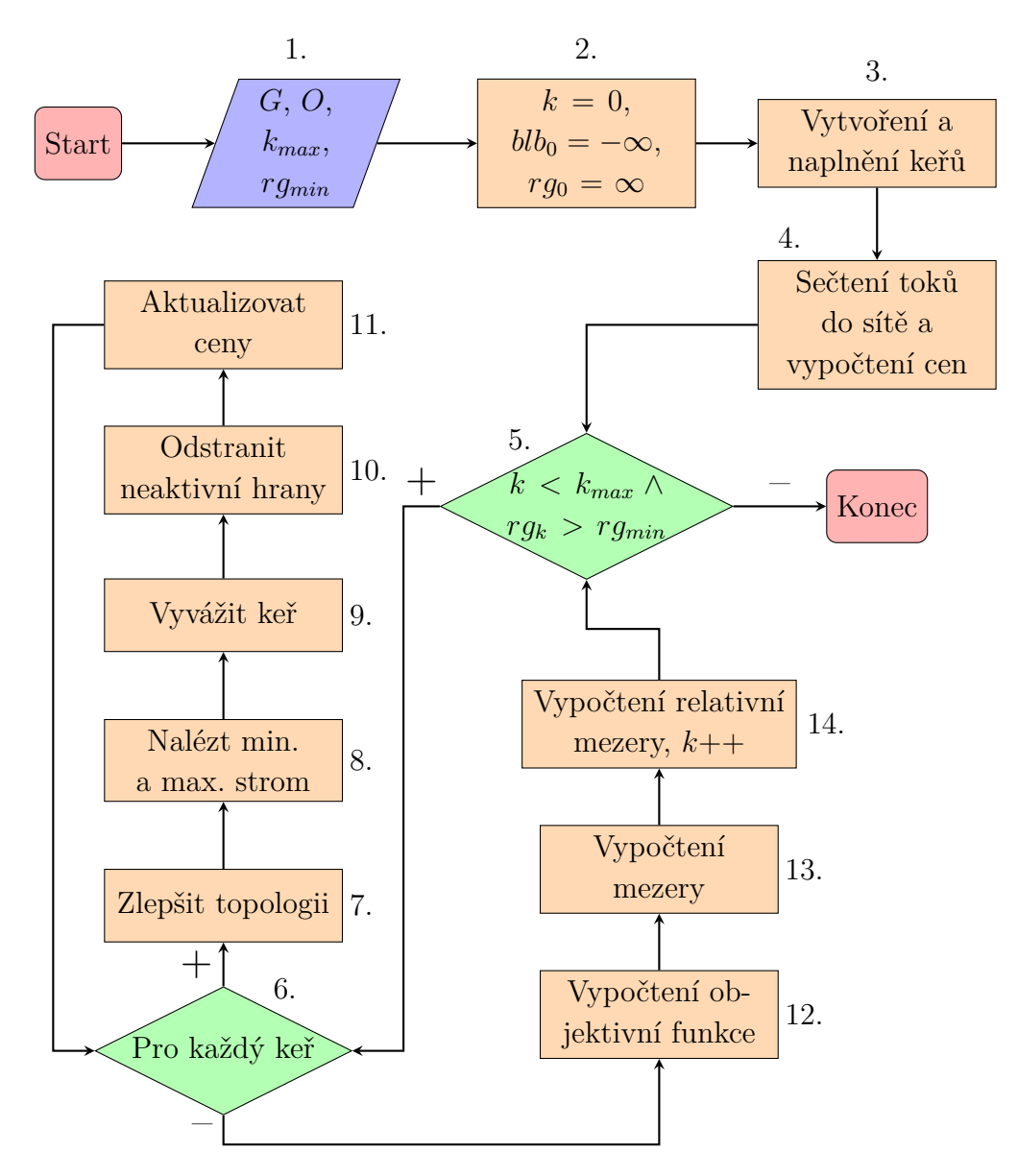

Obrázek 4.1: Průběh Algoritmu B.

- 7. Zlepšení topologie keře *K<sup>z</sup>* probíhá následovně. Nejdříve nalezneme maximální vzdálenost *dmax* (s ohledem na ceny hran) ke každému vrcholu v keři. To je provedeno standardním algoritmem pro nalezení maximální vzdálenosti v orientovaném acyklickém grafu:
	- i. Vzdálenost ke každému vrcholu kromě kořenu *z* je inicializována na  $-\infty$ .  $d_{max}(z) = 0$ .
	- ii. Vrcholy jsou topologicky seřazeny pro každou hranu z *u* do *v* je vrchol *u* v tomto řazení před vrcholem *v*.
	- iii. Pro vrchol *u* v topologickém pořadí, pro sousední vrchol *v* vrcholu

*u*, pokud je *dmax*(*v*) menší než *dmax*(*u*) + *ce*, kde *c<sup>e</sup>* je cena hrany  $z u$  do *v*, nastav  $d_{max}(v) = d_{max}(u) + c_e$ .

Po vypočtení maximálních vzdáleností se iteruje přes všechny hrany dopravní sítě a pokud hrana začíná ve vrcholu, který je blíž kořenu než vrchol, ve kterém hrana končí, je přidána do keře. Hrany, které začínají nebo končí ve vrcholu, který nebyl dosažen (jeho *dmax* zůstala −∞), do keře nejsou přidány.

- 8. V procesu analogickém tomu, jenž byl popsán v předešlém kroku, jsou nalezeny stromy nejkratších a nejdelších cest. Musí se však dbát na to, že při přidávání hran do maximálního stromu musí být ignorovány hrany, které mají nulový tok v keři.
- 9. Následuje vyvážení keře přemístěním toků z dražších cest na levnější. Pro každý vrchol *v*:
	- i. Nalezneme segmenty minimální a maximální cesty, mezi kterými budou přesouvány toky. To provedeme tak, že budeme couvat od vrcholu *v* po minimální i maximální cestě, dokud se cesty nepotkají ve společném vrcholu *u*. Pokud je *u* bezprostředním předkem *v*, je vrchol *v* přeskočen, protože oba segmenty jsou tvořeny jednou a tou samou hranou.
	- ii. Vypočítáme přesouvaný tok ∆*x* pomocí Newtonovy metody. Ve vzorci [\(3.22\)](#page-18-2) $\overline{p}$ značí segment maximální cesty a  $x_{\overline{p}}^0$ jeho stávající tok na tomto segmentu v síti. Analogicky, *p* je segment minimální cesty a *x* 0 *p* je jeho stávající tok. Newtonova metoda terminuje pokud |∆*xk*−<sup>1</sup> − ∆*xk*| ≤ 10<sup>−</sup><sup>10</sup> nebo pokud počet iterací přesáhne 100. Originální verze Algoritmu B provádí pouze jednu iteraci [\[7\]](#page-48-7). Pro ověření podmínky [\(3.19\)](#page-18-1) vypočteme *µ* tak, že iterujeme přes hrany segmentu maximální cesty a nalezneme minimální hodnotu toku v keři na těchto hranách. Nakonec ověříme tuto podmínku a pokud ∆*x* nespadá do intervalu ⟨0*, µ*⟩, nastavíme ∆*x* na nejbližší hranici tohoto intervalu.
	- iii. Iterujeme přes hrany segmentu minimální cesty a ke každé hraně přičteme přesouvaný tok ∆*x* z předešlého kroku (přičítá se k tokům na keři). ∆*x* je přičteno i k příslušným hranám v síti (přičítá se k tokům v síti). Analogicky je ∆*x* odečteno od hran segmentu maximální cesty.
- 10. Po vyvážení keře iterujeme přes všechny hrany keře a odstraníme ty,

které mají nulový tok na keři. Hrany z minimálního stromu vytvořeného v kroku 8. se však v keři ponechají.

- 11. Z toků na síti je pomocí BPR funkce přepočítána cena hran.
- 12. Poté, co jsou všechny keře vyvážené, se aktualizuje relativní mezera. Prvním krokem je výpočet objektivní funkce pro tuto iteraci *of<sup>k</sup>* podle vzorce [\(3.12\)](#page-16-7).
- 13. Následně je vypočtena mezera *gk*. Nejdříve přiřadíme síti toky AON metodou podobně jako v kroku 3. a 4., tentokrát však nevytváříme keře, nejkratší cesty nacházíme s ohledem na aktuální ceny hran a toky jsou sčítány rovnou během jejich přiřazení. Teď už máme k dispozici všechny hodnoty pro vypočtení mezery v aktuální iteraci: toky v síti  $x_e^k$ , ceny hran  $c_e(x_e^k)$  a AON toky  $y_e^k$ . Použijeme vzorec [\(3.23\)](#page-18-3).
- 14. Nakonec dopočteme relativní mezeru. Spodní hranici *lb<sup>k</sup>* dostaneme sečtením hodnoty objektivní funkce a mezery (vzorec [\(3.24\)](#page-19-1)), nalezneme maximální spodní hranici *blb<sup>k</sup>* za všechny proběhlé iterace (vzorec [\(3.25\)](#page-19-2)) a podle vzorce [\(3.26\)](#page-19-3) vypočteme relativní mezeru *rg<sup>k</sup>* pro aktuální iteraci. Inkrementujeme počet iterací *k*.

### <span id="page-26-0"></span>**4.2 Paralelizace**

V paralelní implementaci B algoritmu je paralelizováno vytváření a naplnění keřů (krok 3.), vypočtení mezery (krok 13.) a iterace přes keře (krok 6.). Paralelizováno by mohlo být i vypočtení cen (krok 11. a část kroku 4.) a vypočtení objektivní funkce (krok 12.), ale tyto operace tvoří zlomek času celého algoritmu a jejich urychlení paralelizací by bylo přinejmenším nevýznamné. Počet vláken, na kterých budou paralelizované části běžet, označíme *T*.

Vytváření a naplnění keřů je paralelizováno přímočaře. Jelikož se z existujících datových struktur v tomto kroku jen čte a toky se zapisují do právě vytvořeného keře, stačí množinu zón *Z* rovnoměrně rozdělit mezi *T* vláken a pokračovat v souladu s 3. krokem.

Paralelizace výpočtu mezery už je komplikovanější, protože se na rozdíl od kroku 3. toky nepřičítají do toků na keři, který je exkluzivní pro dané vlákno, ale do toků *y* společných pro celou tuto operaci. Pokud by pak dvě vlákna přičítala toky nejkratším cestám, které obě obsahují hranu *e*, mohl by nastat souběh nad *ye*. Toto je vhodně vyřešeno atomickou operací přičítání.

Tato část paralelního B je jediná, která do algoritmu vnáší nedeterminismus. Jelikož floating-point aritmetika není asociativní, záleží v jakém pořadí atomické přičítání toků proběhne. Pozorovaný rozdíl ve vypočtené relativní mezeře při dvou různých spuštění je však naprosto miniaturní — řádu 10<sup>−</sup><sup>15</sup> . Proto tento nedeterminismus není ošetřován.

Paralelizace kroku 6., není nutně náročná, ale je trochu záludná. Iterace přes |*Z*| keřů je nahrazena iterací přes |*Z*|*/T T*-tic keřů[1](#page-27-1) , kdy v jedné iteraci každé vlákno zpracovává jeden keř. Zlepšení topologie a nalezení stromů mohou probíhat paralelně, protože dochází ke čtení a zapisování dat jen v rámci daného keře.

Z kroku 9. (vyvážení keřů) však může probíhat paralelně pouze nacházení segmentů, jelikož je to opět operace neovlivňující ostatní keře. Sekvenčně pak musí probíhat nalezení ∆*x* a přelévání toku, protože v části iii. jsou modifikovány toky v síti, které jsou čteny v části ii. při výpočtu ∆*x*. Nepomohlo by ani dát bariéru mezi tyto části. Jsou tedy vykonávány jen jedním vláknem. Tato část kódu ovšem tvoří přibližně 4% celkového času algoritmu — není časově kritická.

Odstranění neaktivních hran opět může probíhat paralelně. Aktualizování cen proběhne na konci pouze jednou, po paralelním zpracování všech *T* keřů. To má za následek to, že paralelní B může potřebovat více iterací ke konvergenci než jeho sekvenční verze.

### <span id="page-27-0"></span>**4.3 Implementační detaily**

Java a C++ jsou jazyky, které jsou si syntakticky i sémanticky velice podobné — oba spadají do rodiny jazyků podobných C. Proto, pokud není řečeno jinak, jsou popisované implementace stejné až na podrobnosti specifické pro daný jazyk (např. implementace v C++ je rozdělena na zdrojové a hlavičkové soubory, v Javě je použito standardní pole, zatímco v C++ je použit std::vector, apod.).

Jak v Javě, tak v C++ byl pro paralelní části použit fond vláken aby se předešlo režijním nákladům při vytváření vláken. V Javě byl použit fond vracený standardní metodou Executors.newFixedThreadPool, zatímco v C++ byla použita knihovna BS::thread\_pool. Fondy jsou inicializovány s pevným počtem *T* vláken. Při vytváření keřů a výpočtu mezery se výpočty fondu předloží všechny najednou a fond si práci rozdělí rovnoměrně sám. Při iteraci přes keře se výpočty fondu předkládají po *T*-ticích.

Java verze B algoritmu je implementována pro SDK 17, zatímco C++

<span id="page-27-1"></span><sup>1</sup>Samozřejmě se musí ošetřit případ kdy |*Z*| není dělitelné *T*.

verze pro standard C++ 20. V obou verzích byl pro reálná čísla použit primitivní typ double. V obou verzích je nastaven výstup reálných čísel na přesnost 15 desetinných míst. V Javě a C++ však existují rozdíly v konverzi reálných čísel na textové řetězce a proto se mohou výstupy Javy a C++ v několika posledních desetinných místech lišit. Například číslo typu double, jehož bitová reprezentace v hexadecimální formě je 4162b7ea0f3727bb, je vypsáno jako

- 9813840,475482812000000  $(Jawa)$ ,
- 9813840.475482812151313  $(C++)$ .

V Javě je k vypsání použito System.out.printf("%.15f", x), zatímco v  $C++$  std::cout « std::fixed « std::setprecision(15) « x.

### <span id="page-28-0"></span>**4.3.1 Graf a keř**

<span id="page-28-1"></span>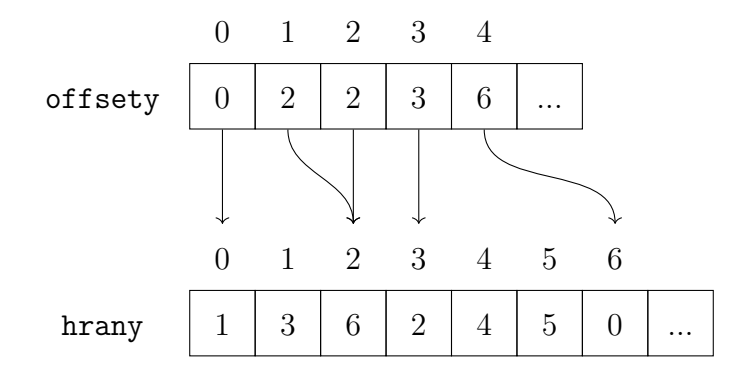

Obrázek 4.2: Compressed Sparse Row implementace grafu.

Dopravní síť je zcela jistě řídký graf. Dále se topologie dopravní sítě během algoritmu nemění. Pro statické řídké grafy je ideální *compressed sparse row* [\(CSR\)](#page-50-15) implementace. Tato implementace téměř eliminuje paměťový overhead seznamu sousednosti, má lepší paměťovou lokalitu a díky tomu jsou operace nad ní rychlejší [\[10\]](#page-49-0).

CSR implementace se skládá ze dvou polí – offsetů a hran. Pole offsetů má velikost  $|V| + 1$  a pole hran pak  $|E|$ . Na indexu *v* pole offsety je číslo ukazující na hranu v poli hran, se kterou začínají hrany vycházející z vrcholu *v*. Na Obrázku [4.2](#page-28-1) jsou hrany reprezentovány číslem — vrcholem, ve kterém končí. Všechny hrany začínající ve vrcholu *v* se dají reprezentovat podpolem pole hrany v rozsahu ⟨offsety[v]*,* offsety[v + 1]). Proto má pole offsety na posledním prvku délku pole hrany [\[10\]](#page-49-0).

V samotné implementaci jsou vrcholy reprezentovány čísly 0 až  $|V| - 1$ , kdy prvních |*Z*| vrcholů jsou zóny. Hrana je pak objekt obsahující informace důležité pro průběh B algoritmu. Mezi konstantní atributy patří počáteční vrchol, koncový vrchol, index samotné hrany v poli hrany, kapacita a volný tok. Proměnnými atributy jsou aktuální tok a cena hrany.

CSR implementace grafu umožňuje jednoduchou implementaci keře. Jelikož je konkrétní hrana v keři kromě toků stejná jako její příslušná hrana v grafu, stačí nám pro reprezentaci keře dvě pole. Obě pole mají stejnou délku jako pole hrany (tedy |*E*|). První pole je pole booleanů a indikuje jaké hrany se v keři vyskytují — je-li na indexu i v tomto poli hodnota true, v keři se vyskytuje hrana hrany[i]. Druhé pole je polem reálných čísel — toků na keři.

### <span id="page-29-0"></span>**4.3.2 Ostatní datové struktury**

Největším rozdílem je v Javě implementace tříd IntQueue a IntSet reprezentující frontu, respektive množinu celých čísel. Důvodem, proč nebyly použity knihovní kolekce Queue<Integer> a Set<Integer> je, že tyto třídy jsou generické a tudíž místo primitivních typů int ukládají obalové objekty Integer. To přináší další paměťové nároky i časové nároky ve formě dereferencí a autoboxingu — automatického převodu mezi primitivním typem a jeho obalovou třídou. Autoboxingu by se mělo vyhýbat ve výkonově citlivém kódu [\[11\]](#page-49-1). V C++ byla také implementována vlastní třída Queue i když ve standardní knihovně fronta existuje. Důvod je ten, že std::queue není implementována pomocí standardního pole, ale spojovým seznamem nebo polem polí. To přidává zbytečné dereference a potlačuje paměťovou lokalitu.

Prioritní fronta, používaná v Dijkstrovo algoritmu, byla také implementována ačkoliv oba jazyky tuto strukturu poskytují. Co však neposkytují, je metoda pro snížení priority daného vrcholu. Bez této metody by se do fronty musely přidávat vrcholy, které už v ní jsou, fronta by byla delší a to by vedlo k horším časům ostatních operací (přidání vrcholu a vybrání vrcholu s nejmenší prioritou). V Javě se také vyhneme autoboxingu.

OD matice je implementována jedním polem, ve kterém jsou řádky matice poskládány za sebou. Opět pro lepší paměťovou lokalitu.

Za poslední zmínku stojí v Javě implementovaná třída ArrayView, která reprezentuje podpole nějakého pole mezi dvěma indexy bez jakéhokoliv kopírování. Je používaná s polem hrany, kdy ArrayView(hrany, offsety[i], offsety[i + 1]) reprezentuje podpole hran vycházejících z vrcholu i. V C++ je pro tyto účely použita knihovní třída std::span.

#### <span id="page-30-0"></span>**4.3.3 Metody**

Celý sekvenční algoritmus je implementován jako třída Algorithm, jejíž atributy jsou (kromě jiného) vstupní hodnoty předané v konstruktoru. Metody této třídy přibližně odpovídají procedurám na Obrázku [4.1](#page-24-0) a jsou volány metodou start(), která spustí Algoritmus B. Třída ParallelAlgorithm reprezentující paralelní verzi B dědí od Algorithm a obsahuje navíc fond vláken. ParallelAlgorithm překrývá metodu start(), která v této třídě spouští některé metody paralelně, jak je popsáno v Kapitole [4.2.](#page-26-0)

Za zmínku stojí paralelizovaná metoda gap() ve třídě Network vypočítávající mezeru pro aktuální toky na síti. Jak bylo řečeno v Kapitole [4.2,](#page-26-0) musí se zde přičítat atomicky do společných toků. V standardních knihovnách Javy neexistuje třída AtomicDouble, která by (stejně jako AtomicInteger apod.) podporovala všechny atomické aritmetické operace. V knihovně se však třída DoubleAdder, která podporuje alespoň atomické přičítání. Než však reprezentovat společné toky polem DoubleAdderů, bylo uznáno za vhodnější použít třídu AtomicDoubleArray z knihovny Guava, která používá pole longů. V C++ byl použit typ std::atomic, který od standardu C++ 20 podporuje atomické přičítání nad typem double. Ve výsledku jsou toky reprezentovány typem std::vector<std::atomic<double>>.

### <span id="page-30-1"></span>**4.3.4 Vstupy a výstupy**

Jak bylo řečeno v Kapitole [4.1,](#page-23-1) vstupem je dopravní síť, ODM, maximální počet iterací a relativní mezera. Programům se navíc musí specifikovat výstupní soubor a pokud chceme spustit paralelní verzi Algoritmu B musíme ještě specifikovat počet vláken. V Javě i C++ programu se tyto hodnoty předávají jakožto argumenty příkazové řádky. Pro jejich jednoduché parsování byla v Javě použita knihovna JCommander a v C++ knihovna argparse. Argumenty jsou nastaveny tak, že jsou všechny kromě počtu vláken a relativní mezery povinné. Pokud je vynechán počet vláken, spustí se sekvenční verze a pokud je vynechána relativní mezera, pak nebude vypočítávána a jedinou ukončovací podmínkou zůstane maximální počet iterací. Síť a OD matice se předávají jako cesty k příslušným [TNTP](#page-50-16) (*transportation network test problem*) souborům, jejichž formát je popsaný zde [\[12\]](#page-49-2).

Jedním z výstupů programů je TNTP soubor s přiřazenými toky. Cesta k němu je předána programu při spuštění. Druhým výstupem je vypisování do konzole. Při standardním průběhu programy na počátku vypíšou úspěšné načtení sítě a OD matice, verzi B algoritmu (sekvenční/paralelní), ukončovací podmínky (max. počet iterací a rel. mezeru) a počáteční hodnotu objektivní funkce po naplnění sítě toky. Následně se každou iteraci vypíše její pořadové číslo, hodnota objektivní funkce na konci této iterace, a pokud byla na vstupu specifikována relativní mezera, pak je vypsána mezera i relativní mezera. Na konci je vypsán čas algoritmu v milisekundách.

### <span id="page-31-0"></span>**4.4 Jednotkové testování**

Pro každou z osmi metod volaných hlavní metodou start() byl vytvořen testovací případ. Testují se standardní i okrajové případy. Pro Javu byla použita knihovna JUnit, zatímco pro C++ knihovna Catch a testy byly psány tak, aby v obou programech ověřovaly stejné situace. Dohromady bylo napsáno 41 testů.

<span id="page-31-1"></span>

|                  | Počet          | Počet  | Řádek kódu | Řádek kódu |
|------------------|----------------|--------|------------|------------|
| Testovací případ | testů          | assert | (Java)     |            |
| createBush       | $\overline{2}$ | 29     | 102        | 80         |
| findFlowDelta    | 5              | 5      | 112        | 83         |
| getMaxDistance   | $\overline{4}$ | 4      | 108        | 100        |
| getTrees         | 8              | 16     | 229        | 247        |
| improveBush      | $\overline{2}$ | 7      | 71         | 55         |
| LCA              | 13             | 13     | 126        | 84         |
| removeUnusedArcs | 4              | 16     | 130        | 113        |
| shiftFlows       | 4              | 18     | 124        | 94         |

Tabulka 4.1: Statistiky testovacích případů.

<span id="page-31-2"></span>

| Program |       | Rádek kódu   Řádek kódu | Velikost spustitelného<br>souboru |  |  |
|---------|-------|-------------------------|-----------------------------------|--|--|
|         | testů | programu                |                                   |  |  |
| Java    | 1002  | 1380                    | 3305kB                            |  |  |
|         | 856   | 1628                    | 355kB Windows/288kB Linux         |  |  |

Tabulka 4.2: Statistiky programů.

Jednotkové testy se skládají ze tří částí známých jako *arrange*, *act* a *assert*, kdy se (v tomto pořadí) připraví vstup pro testovanou metodu, metoda se zavolá a ověří se výstup metody. Algoritmus B má jakožto grafový algoritmus netriviální stavy i pro triviální případy (graf se 4 vrcholy může mít až 12 orientovaných hran, každá hrana má kapacitu, volný tok, aktuální tok a cenu, z tohoto grafu mohou být vytvořeny 4 keře, atd.). Proto jsou některé jednotkové testy (a zvlášť pak části *assert*) delší, než by zprvu mohlo být uznáno za vhodné.

Testy byly psány tak, aby pokrývaly 100% kódu příslušných metod. Podle IDE IntelliJ IDEA testy dohromady ve třídách používaných v algoritmu pokrývají 54 z 63 metod, 293 z 476 řádek a 130 z 240 podmínek.

### <span id="page-33-0"></span>**5 Porovnání**

V této části jsou uvedeny a porovnány výsledky testování času, paměti a výstupu programů implementujících Algoritmus B v Javě a C++. Java projekt byl sestaven pomocí nástroje Gradle a C++ s nástrojem CMake se zapnutými optimalizacemi -O3.

### <span id="page-33-1"></span>**5.1 Způsob testování a porovnání**

Porovnávány jsou rozdíly jak absolutní, tak relativní. Pro paměť a čas je absolutní rozdíl počítán podle vzorce

$$
ABS = y - x,\tag{5.1}
$$

zatímco relativní podle vzorce

$$
REL = \frac{y - x}{y} \cdot 100\%,\tag{5.2}
$$

kde *x* značí jednu hodnotu získanou testováním programu v konfiguraci *X* a *y* značí druhou hodnotu, získanou testováním programu v jiné konfiguraci *Y* . Vzorce záměrně nejsou symetrické — zaměníme-li mezi sebou porovnávané hodnoty, nevyjdou stejné výsledky. Důvodem je fakt, že chceme ve výsledku vidět, která z konfigurací přinese lepší či horší výsledek — informace, která by byla ztracena, pokud by byly vzorce symetrické. Ale protože záleží na pořadí, je dále v kapitole určeno jako porovnání konfigurace *X* oproti konfiguraci *Y* (např. rychlost C++ programu oproti Java programu).

Naopak u rozdílů toků je symetrie vzorců žádoucí a jsou počítány jako aritmetické průměry přes všechny hrany:

$$
ABS = \frac{1}{|E|} \cdot \sum_{e \in E} |y_e - x_e|,\tag{5.3}
$$

$$
REL = \frac{100\%}{|E|} \cdot \sum_{e \in E} \frac{|y_e - x_e|}{max(x_e, y_e)}.
$$
 (5.4)

Zde *x<sup>e</sup>* značí tok přiřazený hraně *e* po spuštění v konfiguraci *X* a *y<sup>e</sup>* značí tok přiřazený stejné hraně po spuštění v konfiguraci *Y* .

#### <span id="page-34-0"></span>**5.1.1 Testovací stroje**

Porovnání proběhlo na dvou počítačích. Na prvním počítači (dále jen P1) běží operační systém Windows 10. Disponuje procesorem AMD Ryzen 5 1600X (6 fyzických a 12 logických jader) a 16 GB paměti RAM. Použitá verze Javy je Java HotSpot 17.0.5 a překladač pro C++ pak MinGW 13.2.0.

Druhý počítač (dále jen P2) s operačním systémem Debian 11 disponuje procesorem AMD Ryzen 3500U (4 fyzická a 8 logických jader) a 18 GB paměti RAM. Využívá Javu OpenJDK 21.0.1 a překladač pro C++ GCC 10.2.1.

<span id="page-34-3"></span>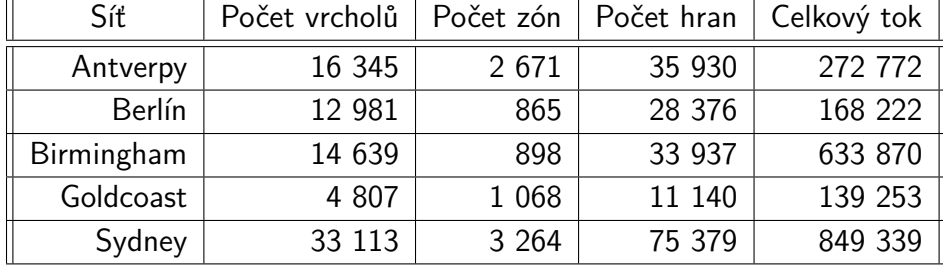

#### <span id="page-34-1"></span>**5.1.2 Testovací sítě**

Tabulka 5.1: Vlastnosti testujících dopravních sítí.

Porovnání proběhlo na pěti sítích, které reprezentují reálné dopravní sítě. Vlastnosti sítí jsou zobrazeny v Tabulce [5.1.](#page-34-3) Celkový tok je roven součtu všech prvků OD matice. Síť Antverp byla poskytnuta vedoucím práce a ostatní sítě jsou dostupné z [\[12\]](#page-49-2).

### <span id="page-34-4"></span><span id="page-34-2"></span>**5.1.3 Konfigurace vstupních parametrů**

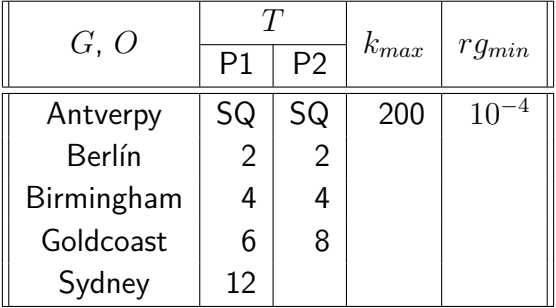

Tabulka 5.2: Vstupní parametry programů.

Na P1 byly programy spouštěny v pěti konfiguracích paralelizace: sekvenční a paralelní se 2, 4, 6 a 12 vlákny. Na P2 byly programy spouštěny ve čtyřech konfiguracích paralelizace: sekvenční a paralelní se 2, 4 a 8 vlákny.

V Tabulce [5.2](#page-34-4) *G* a *O* značí graf a OD matici dopravní sítě, *T* značí počet pracovních vláken paralelní verze programů (SQ označuje sekvenční verzi). V každé konfiguraci na obou strojích program běžel, dokud relativní mezera nebyla menší než 10<sup>−</sup><sup>4</sup> nebo dokud algoritmus nepřesáhl 200 iterací. Každá kombinace hodnot z každého sloupce v tabulce reprezentuje jednu porovnávanou konfiguraci. Dohromady je tedy porovnáváno 25 konfigurací vstupních parametrů na P1 a 20 konfigurací na P2.

### <span id="page-35-0"></span>**5.2 Výstupy**

Výstupem obou programů je soubor s přiřazenými toky na každé hraně. Také se každou iteraci do konzole vypisuje hodnota objektivní funkce, mezery a relativní mezery. Toky přiřazené oběma programy jsou (pro stejnou konfiguraci vstupních parametrů) stejné. Jak bylo řečeno v Kapitole [4.3,](#page-27-0) jediné rozdíly, které se ve výstupních souborech dají najít, jsou způsobeny zaokrouhlováním Javy. Stejně tak Java zaokrouhluje hodnoty obj. funkce a mezery. Vypsaná relativní mezera je identická pro oba programy<sup>[1](#page-35-2)</sup>.

### <span id="page-35-3"></span><span id="page-35-1"></span>**5.2.1 Porovnání mezi sekvenční a paralelní verzí**

| $\parallel$ ABS [tok] $\parallel$ 0.6593 $\mid$ 0.9093 $\mid$ 0.6375 $\mid$ 0.6735 $\parallel$ |  |  |
|------------------------------------------------------------------------------------------------|--|--|
| REL [%] 0.3639 0.4043 0.2897 0.3629                                                            |  |  |

Tabulka 5.3: Průměrné absolutní (ABS) a relativní (REL) rozdíly v přiřazených tocích mezi sekvenční a paralelní verzí.

Přiřazené toky sekvenční a paralelní verze programů se mírně liší, což však nutně neznamená, že by jeden z výsledků byl horší. Algoritmus B nalézá minimum objektivní funkce a toto minimum je jednoznačné, protože je objektivní funkce konvexní (Kapitola [3.1.2\)](#page-16-0). Avšak pro hodnoty obj. funkce vyšší než minimum (i ty velice blízké minimu) existuje více variant přiřazených toků. A jakožto numerický algoritmus Algoritmus B minima nikdy

<span id="page-35-2"></span><sup>1</sup>Naprosto identická je jen pro sekvenční verzi. V paralelní verzi se liší (minimálně), ale to je kvůli nedeterminismu metody (Kapitola [4.2\)](#page-26-0) a ne tím, že by se lišily přiřazené toky, ze kterých se rel. mezera počítá.

nedosáhne — může se k němu jen přibližovat a tudíž sekvenční a paralelní verze B algoritmu mohou dávat různé přiřazení toků, které jsou ovšem stejně (nebo velmi podobně) blízko UE.

V Tabulce [5.3](#page-35-3) jsou průměrné absolutní a relativní rozdíly v přiřazených tocích mezi sekvenční a paralelní verzí s *T* vlákny. Rozdíly jsou testovány s Java programem na P1 se vstupní sítí Antverp, *kmax* = 200 a *rgmin* = 10<sup>−</sup><sup>4</sup> . Průměrný absolutní rozdíl nepřesahuje 1 a průměrný rel. rozdíl nepřesahuje ani 0.5%. Obě verze tak dávají velice podobné výsledky.

### <span id="page-36-0"></span>**5.2.2 Porovnání s referenční implementací**

Jelikož byla vedoucím práce poskytnuta implementace B algoritmu popsaná v [\[9\]](#page-48-9), budou zde uvedeny i rozdíly ve výsledných tocích mezi touto referenční implementací a implementací vytvořenou v rámci této práce. Porovnání proběhlo mezi Java programem a referenčním Java programem na P1 se vstupní sítí Antverp, *kmax* = 200 a *rgmin* = 10<sup>−</sup><sup>4</sup> . Oba programy byly spuštěny v jejich sekvenční verzi. Průměrný absolutní rozdíl mezi výslednými toky těchto programů je 0.5835 a průměrný relativní rozdíl je 0.5451%. Opět se jedná o velice podobné výsledky.

### <span id="page-36-1"></span>**5.3 Čas**

Čas běhu programů je měřen v milisekundách přímo v kódu pomocí metod

- System.currentTimeMillis() (Java) a
- std::chrono::system\_clock::now()(C++).

Měří se čas čistě části programu provádějící B algoritmus, čtení vstupních souborů, parsování dat do datových struktur apod. se do výsledného času nezapočítává. Pro každou konfiguraci byl čas měřen sedmkrát. Nejvyšší a nejnižší hodnoty z těchto sedmi byly vyřazeny a ze zbylých pěti hodnot byl vypočítán aritmetický průměr.

<span id="page-36-2"></span>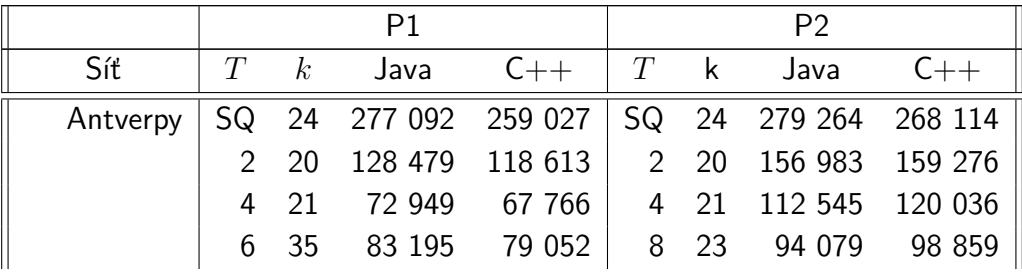

|            | 12             | 34 | 58 028  | 51 690   |                |    |         |         |
|------------|----------------|----|---------|----------|----------------|----|---------|---------|
| Berlín     | SQ             | 5  | 15 652  | 14 189   | SQ             | 5  | 16 520  | 13 903  |
|            | $\overline{2}$ | 5  | 8 7 2 6 | 7 7 9 1  | $\overline{2}$ | 5  | 11 471  | 9 7 6 3 |
|            | 4              | 5  | 4 8 9 0 | 4 1 6 1  | 4              | 5  | 8 4 7 3 | 6 9 9 6 |
|            | 6              | 5  | 3 646   | 2 877    | 8              | 5  | 7 705   | 5 4 3 3 |
|            | 12             | 5  | 2 8 4 0 | 1 9 1 7  |                |    |         |         |
| Birmingham | SQ             | 6  | 25 585  | 23 019   | SQ             | 6  | 25 939  | 23 392  |
|            | $\overline{2}$ | 6  | 14 453  | 12 815   | $\overline{2}$ | 6  | 18 800  | 17 811  |
|            | 4              | 6  | 8 1 6 8 | 7 1 4 1  | 4              | 6  | 13 8 20 | 12 4 68 |
|            | 6              | 6  | 6 0 4 4 | 5 400    | 8              | 6  | 10 943  | 9 602   |
|            | 12             | 6  | 4 761   | 3 577    |                |    |         |         |
| Goldcoast  | SQ             | 40 | 58 292  | 53 126   | SQ             | 40 | 57 106  | 53 185  |
|            | $\overline{2}$ | 47 | 41 379  | 37 994   | $\overline{2}$ | 47 | 49 481  | 48 738  |
|            | 4              | 41 | 21 695  | 20 498   | 4              | 41 | 29 561  | 29 315  |
|            | 6              | 54 | 21 388  | 20 507   | 8              | 48 | 25 548  | 29 451  |
|            | 12             | 46 | 14 3 32 | 12 4 9 5 |                |    |         |         |
| Sydney     | SQ             | 11 | 347 798 | 326 221  | SQ             | 11 | 492 547 | 394 813 |
|            | $\overline{2}$ | 11 | 217 660 | 189 411  | $\overline{2}$ | 11 | 295 026 | 273 551 |
|            | 4              | 11 | 109 270 | 105 111  | 4              | 11 | 181 622 | 182 378 |
|            | 6              | 11 | 78 778  | 80 338   | 8              | 11 | 139 226 | 139 760 |
|            | 12             | 12 | 66 337  | 64 499   |                |    |         |         |

Tabulka 5.4: Naměřené časy běhu B algoritmu (v ms).

Průměry pro každou konfiguraci vstupních parametrů jsou k vidění v Tabulce [5.4.](#page-36-2) Sloupec *T* značí počet vláken, se kterými byla spuštěna paralelní verze programu, SQ v tomto sloupci značí sekvenční verzi programu. Ve sloupci *k* je počet iterací, po kterých algoritmus dosáhl relativní mezery 10<sup>−</sup><sup>4</sup> . Časy jsou v tabulce uvedeny v milisekundách.

<span id="page-37-0"></span>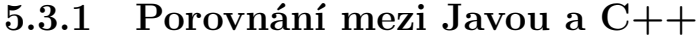

<span id="page-37-1"></span>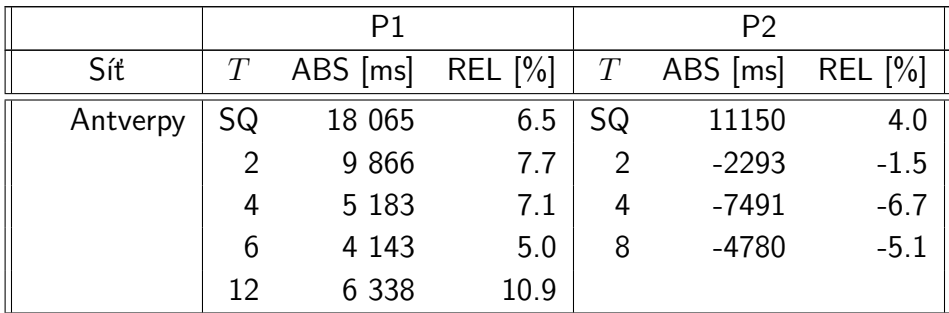

| Berlín     | SQ             | 1 4 6 3 | 9.3    | SQ             | 2617    | 15.8    |
|------------|----------------|---------|--------|----------------|---------|---------|
|            | $\overline{2}$ | 935     | 10.7   | $\overline{2}$ | 1708    | 14.9    |
|            | 4              | 729     | 14.9   | 4              | 1477    | 17.4    |
|            | 6              | 769     | 21.1   | 8              | 2272    | 29.5    |
|            | 12             | 923     | 32.5   |                |         |         |
| Birmingham | SQ             | 2 5 6 6 | 10.0   | SQ             | 2547    | 9.8     |
|            | $\overline{2}$ | 1 638   | 11.3   | $\overline{2}$ | 989     | 5.3     |
|            | 4              | 1 0 27  | 12.6   | 4              | 1352    | 9.8     |
|            | 6              | 644     | 10.7   | 8              | 1341    | 12.3    |
|            | 12             | 1 1 8 4 | 24.9   |                |         |         |
| Goldcoast  | SQ             | 5 1 6 6 | 8.9    | SQ             | 3921    | 6.9     |
|            | $\overline{2}$ | 3 3 8 5 | 8.2    | $\overline{2}$ | 743     | 1.5     |
|            | 4              | 1 1 9 7 | 5.5    | 4              | 246     | 0.8     |
|            | 6              | 881     | 4.1    | 8              | $-3903$ | $-15.3$ |
|            | 12             | 1837    | 12.8   |                |         |         |
| Sydney     | SQ             | 21 577  | 6.2    | SQ             | 97734   | 19.8    |
|            | $\overline{2}$ | 28 249  | 13.0   | $\overline{2}$ | 21475   | 7.3     |
|            | 4              | 4 1 5 9 | 3.8    | 4              | $-756$  | $-0.4$  |
|            | 6              | $-1560$ | $-2.0$ | 8              | $-534$  | $-0.4$  |
|            | 12             | 1838    | 2.8    |                |         |         |

Tabulka 5.5: Absolutní (ABS) a relativní (REL) rychlost C++ programu oproti Java programu.

 $C_{++}$  program je na P1 průměrně o 4.9s (10.3%) rychlejší a o 6.5s (6.3%) na P2. Absolutní rozdíly se s počtem vláken snižují z průměrných 9.8s pro sekvenční verzi na 2.4s pro paralelní verzi s 12 vlákny na P1. Na P2 je sekvenční C++ program průměrně rychlejší o 23.6s zatímco jeho paralelní verze s 8 vlákny je na P2 průměrně o 1.1s pomalejší. Je nepochybně zajímavé, že nastaly případy, kdy je Java rychlejší než C++. Tyto rozdíly nejsou zanedbatelné, v jednom případě je C++ dokonce o 7.5s (6.7%) pomalejší. Tyto případy sice nastávaly hlavně na P2, ale jeden se objevil i na P1. Možné vysvětlení tohoto jevu je, že optimalizace [JIT](#page-50-17) překladače Javy v těchto případech fungují lépe než optimalizace [AOT](#page-50-18) překladače GCC/MinGW. Tento jev může být předmětem dalšího zkoumání.

### <span id="page-38-0"></span>**5.3.2 Porovnání mezi sekvenční a paralelní verzí**

V Tabulce [5.6](#page-39-0) je vidět, že relativní urychlení paralelní verze oproti sekvenční verzi je pro každou síť u Javy i C++ velmi podobné. Průměrně se příslušné

<span id="page-39-0"></span>

|                |                |          | Síť   |        |       |            |       |           |       |        |      |  |
|----------------|----------------|----------|-------|--------|-------|------------|-------|-----------|-------|--------|------|--|
|                |                | Antverpy |       | Berlín |       | Birmingham |       | Goldcoast |       | Sydney |      |  |
|                | T              | Java     | $C++$ | Java   | $C++$ | Java       | $C++$ | Java      | $C++$ | Java   |      |  |
|                | 2              | 53.6     | 54.2  | 44.2   | 45.1  | 43.5       | 44.3  | 29.0      | 28.5  | 37.4   | 41.9 |  |
| P <sub>1</sub> | 4              | 73.7     | 73.8  | 68.8   | 70.7  | 68.1       | 69.0  | 62.8      | 61.4  | 68.6   | 67.8 |  |
|                | 6              | 70.0     | 69.5  | 76.7   | 79.7  | 76.4       | 76.5  | 63.3      | 61.4  | 77.3   | 75.4 |  |
|                | 12             | 79.1     | 80.0  | 81.9   | 86.5  | 81.4       | 84.5  | 75.4      | 76.5  | 80.9   | 80.2 |  |
|                | $\overline{2}$ | 43.8     | 40.6  | 30.6   | 29.8  | 27.5       | 23.9  | 13.4      | 8.4   | 40.1   | 30.1 |  |
| P <sub>2</sub> | 4              | 59.7     | 55.2  | 48.7   | 49.7  | 46.7       | 46.7  | 48.2      | 44.9  | 63.1   | 53.8 |  |
|                | 8              | 66.3     | 63.1  | 53.4   | 60.9  | 57.8       | 59.0  | 55.3      | 44.6  | 71.7   | 64.6 |  |

Tabulka 5.6: Relativní urychlení paralelní verze oproti sekvenční verzi (v %).

<span id="page-39-1"></span>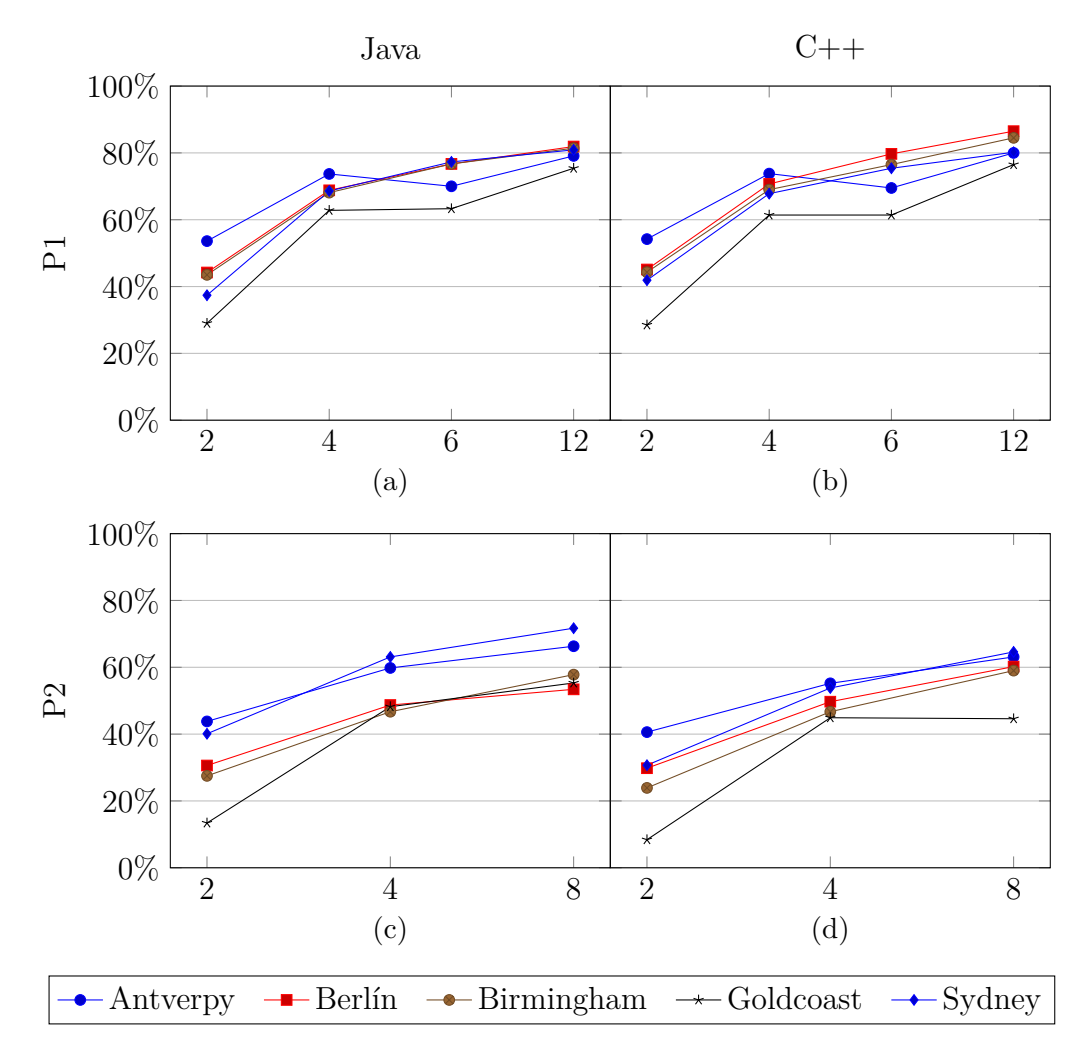

Obrázek 5.1: Tabulka [5.6](#page-39-0) v grafech (horizontální osa značí počet vláken).

hodnoty liší o 1.5 na P1 a o 4.7 na P2.

Pro dvě vlákna je urychlení 28.5%–54.2% (průměrně 42.2%) na P1 a 8.4%–43.8% (průměrně 28.9%) na P2. Pro čtyři vlákna je urychlení 61.4%– 73.8% (průměrně 68.5%) na P1 a 44.9%–63.1% (průměrně 51.7%) na P2. Na P1 je urychlení pro šest vláken 61.4%–79.7% (průměrně 72.6%) a pro dvanáct vláken 75.4%–86.5% (průměrně 80.6%). Na P2 je urychlení pro osm vláken 44.6%–71.7% (průměrně 59.7%).

Pokud bychom porovnali průměrné urychlení na P1 pro čtyři vlákna (68.5%) a šest vláken (72.6%), zjistíme, že urychlení na šesti vláknech je jen o málo větší. To je způsobeno sítěmi Antverpy a Goldcoast, což je ostatně vidět i na Obrázku [5.1a](#page-39-1) a [5.1b.](#page-39-1) U Goldcoastu je zvýšení urychlení neznatelné a u Antverp se urychlení dokonce sníží. Podíváme-li se zpět do Tabulky [5.4,](#page-36-2) sloupce *k*, uvidíme, že sítě Antverpy a Goldcoast jsou s ohledem na počet vláken velmi volatilní, zatímco sítě Berlín, Birmingham a Sydney jsou naopak velmi stabilní — zvyšování *T* jejich konvergenci téměř neovlivňuje. U Antverp i Goldcoastu nastávají případy, kdy se zvýšením *T* se sníží počet iterací, což je opak toho, co by se očekávalo. Stejně tak u těchto sítí ale i nastávají případy, kdy se zvýšením *T* se zvýší počet potřebných iterací tolik, že ve výsledku potřebuje algoritmus víc času ke konvergenci. Vlastnost sítě, která tuto volatilitu způsobuje by mohla být předmětem dalšího výzkumu.

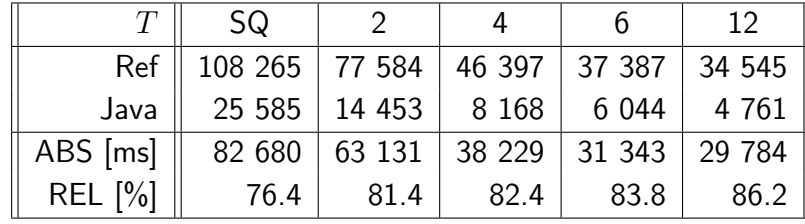

### <span id="page-40-1"></span><span id="page-40-0"></span>**5.3.3 Porovnání s referenční implementací**

Tabulka 5.7: Naměřené časy referenční implementace a Java programu na P1 se vstupní sítí Birmingham (v ms), absolutní (ABS) a relativní (REL) rychlost Java programu oproti referenční implementaci.

V Tabulce [5.7](#page-40-1) jsou naměřené časy běhu referenční implementace B algoritmu [\[9\]](#page-48-9) (Ref) a Java programu vytvořeného v rámci této práce (Java) měřené na P1 se vstupní sítí Birmingham, *rgmin* = 10<sup>−</sup><sup>4</sup> a *kmax* = 200. Dále jsou v tabulce absolutní a relativní rychlosti Java programu oproti referenční implementaci. Java program potřebuje průměrně o 82% méně času pro zmíněnou konfiguraci vstupů.

### <span id="page-41-0"></span>**5.4 Paměť**

Paměť byla měřena pomocí různých nástrojů. U Javy byla měřena využitá paměť po spuštění správce paměti (garbage collectoru). Pro každou konfiguraci byla paměť měřena pouze jednou, protože je (na rozdíl od času běhu) její spotřeba deterministická. U každého případu se brala v potaz maximální hodnota z grafu využité paměti.

Na P1 i P2 byla paměť Java programu měřena pomocí nástroje JDK Flight Recorder, který je zabudován přímo do virtuálního stroje Javy a zaznamenává nejrůznější informace o běhu programu, mezi které patří i paměť. Nástroj se zapne, pokud je Java program spuštěn s přepínačem

-XX:StartFlightRecording. Vygenerovaný .jfr soubor byl pak nahrán do nástroje JDK Mission Control. Graf využité paměti je vidět v záložce *Garbage Collections*, konkrétně je to graf *Heap Post GC*.

Na P1 byla paměť C++ programu měřena nástrojem MTuner. Tomu se jako argument příkazové řádky předá spustitelný .exe soubor, načež je program spuštěn a je vygenerován .MTuner soubor, který se dá zobrazit v grafickém rozhraní MTuneru. Použitá hodnota se nalézá v okně *Memory tag tree* a je to hodnota *Peak Usage*.

Pro P2 byl použit nástroj Valgrind Massif. Podobně jako u předchozího nástroje byl i tento spuštěn z příkazové řádky generujíc .out soubor. Tento soubor byl otevřen v nástroji massif-visualizer, kde je nad grafem zvýrazněná použitá hodnota.

<span id="page-41-1"></span>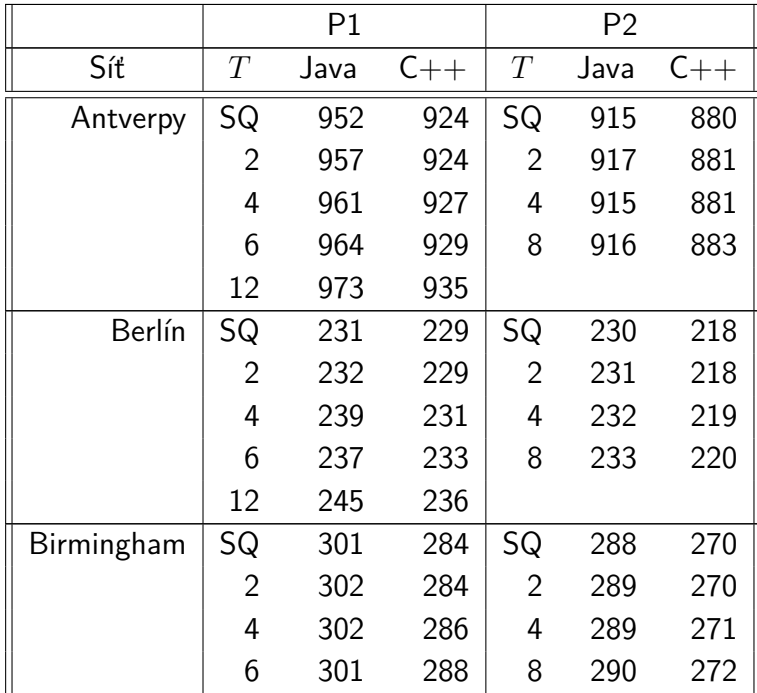

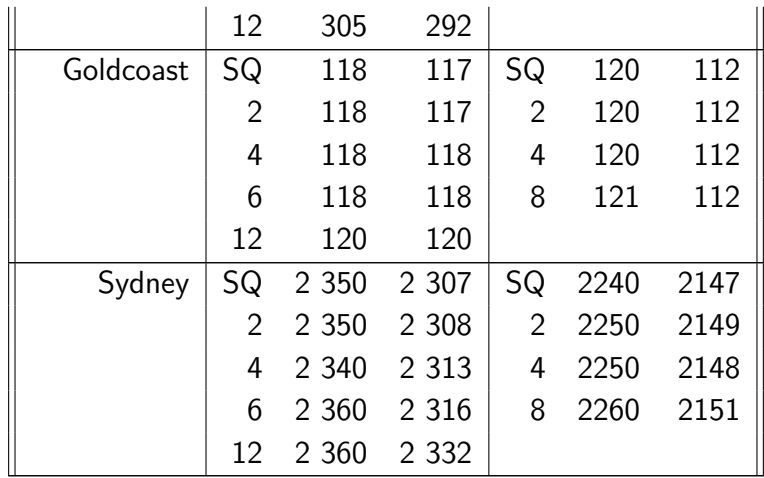

Tabulka 5.8: Naměřená paměť během běhu programů (v MB).

### <span id="page-42-0"></span>**5.4.1 Porovnání mezi Javou a C++**

<span id="page-42-1"></span>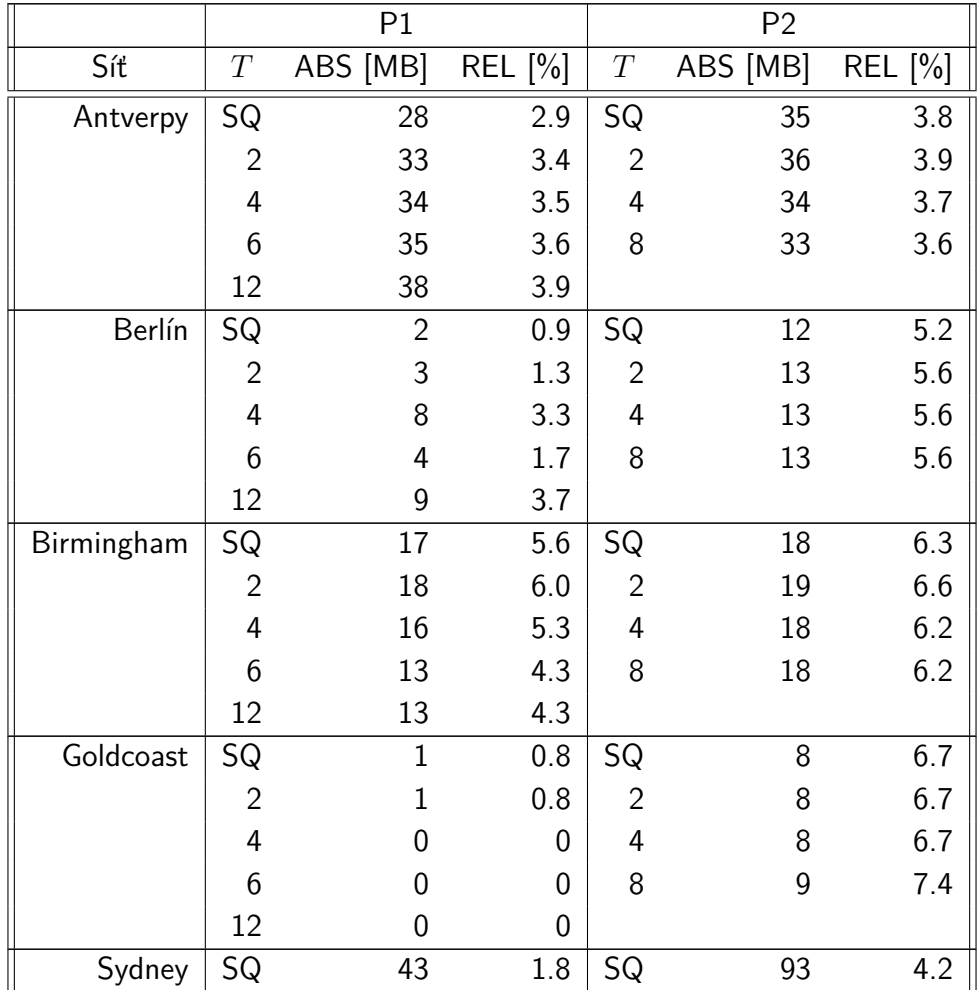

|             | 42 | 1.8 | 101 | $\begin{array}{c} 4.5 \\ 4.5 \\ 4.8 \end{array}$ |
|-------------|----|-----|-----|--------------------------------------------------|
|             |    | 1.2 | 102 |                                                  |
|             | 44 | 1.9 | 109 |                                                  |
| $1^{\circ}$ | 28 | 1 າ |     |                                                  |

Tabulka 5.9: Absolutní (ABS) a relativní (REL) rozdíly v potřebné paměti C++ programu oproti Java programu.

C++ program na testujících sítích potřeboval o 0–44 MB méně paměti na P1 a o 8–109 MB méně na P2 s tím, že minima tvoří nejmenší síť (Goldcoast) a maxima tvoří pak síť největší (Sydney) — dle naměřených dat se rozdíl v potřebné paměti zvyšuje s velikostí sítě. Průměrně C++ potřebuje o 18.3 MB méně paměti na P1 a o 35 MB na P2. V relativních rozdílech potřebuje C++ o 0–6% (průměrně 2.5%) méně paměti na P1 a o 3.6–7.4% (průměrně 5.4%) na P2.

<span id="page-43-1"></span>

|                |                |                    | Síť            |      |                |                |                |      |                |        |                |
|----------------|----------------|--------------------|----------------|------|----------------|----------------|----------------|------|----------------|--------|----------------|
|                |                | Berlín<br>Antverpy |                |      |                |                | Birmingham     |      | Goldcoast      | Sydney |                |
|                | T              | Java               | $C++$          | Java | $C++$          | Java           | $C++$          | Java | $C++$          | Java   |                |
|                | $\overline{2}$ | 5                  | $\overline{0}$ |      | 0              |                | 0              | 0    | 0              | 0      |                |
| P <sub>1</sub> | 4              | 9                  | 3              | 8    | $\overline{2}$ |                | 2              | 0    | T              | $-10$  | 6              |
|                | 6              | 12                 | 5              | 6    | 4              | 0              | 4              |      | 1              | 10     | 9              |
|                | 12             | 21                 | 11             | 14   |                | 4              | 8              | 2    | 3              | 10     | 25             |
|                | $\overline{2}$ | $\mathcal{P}$      | 1              |      | 0              |                | 0              | 0    | $\overline{0}$ | 10     | $\overline{2}$ |
| P <sub>2</sub> | 4              | 0                  |                | റ    | 1              |                |                | 0    | 0              | 10     |                |
|                | 8              |                    | 3              | 3    | $\overline{2}$ | $\overline{2}$ | $\overline{2}$ |      | 0              | 20     | 4              |

<span id="page-43-0"></span>**5.4.2 Porovnání mezi sekvenční a paralelní verzí**

Tabulka 5.10: Paměťový overhead paralelní verze oproti sekvenční verzi (v MB).

Nárůst spotřeby paměti paralelní oproti sekvenční verzi je nepatrný na P1 i P2, pro Javu i C++. Na P1 je u Javy největší overhead u Antverp, zatímco u C++ je to u Sydney — asi 2 MB za každé pracovní vlákno. Na P2 je největší overhead u Sydney pro Javu i C++ — opět přibližně 2 MB na vlákno.

### <span id="page-44-0"></span>**6 Závěr**

V této práci byl představen problém přiřazení dopravy a Algoritmus B řešící statickou variantu tohoto problému. Algoritmus byl implementován v jazycích Java a C++. Následně byla navržena paralelizace algoritmu a i ta byla implementována v obou jazycích. Nakonec byly varianty algoritmu porovnány jak mezi jazyky, tak mezi paralelizacemi.

V práci bylo zjištěno, že dopravní toky přiřazené implementovaným sekvenčním B algoritmem se od referenční implementace [\[9\]](#page-48-9) liší přibližně o 0.5%. Podobně se liší i toky přiřazené implementovanou paralelní verzí od sekvenční verze.

Při porovnávání času mezi Javou a C++ bylo zjištěno, že C++ program běží průměrně o 10% rychleji na počítači s Windows (6 fyzických a 12 logických jader) a o 6% rychleji na počítači s Linuxem (4 fyzická a 8 logických jader). Ovšem nastaly i případy, kdy při určitých konfiguracích vstupních parametrů byla Java nezanedbatelně rychlejší. Porovnání sekvenční verze oproti paralelní verzi přineslo závěr, že oba jazyky paralelizací urychlují algoritmus skoro stejně. Pro Javu i C++ platí, že paralelní verze je přibližně o 80% rychlejší než sekvenční verze na Windows s 12 vlákny a přibližně o 60% rychlejší na Linuxu s 8 vlákny. Také ale bylo zjištěno, že zvýšení počtu vláken někdy může zvýšit počet iterací potřebných ke konvergenci natolik, že ve výsledku algoritmus potřebuje víc času.

Porovnání paměti poskytlo závěr, že C++ program oproti Java programu potřebuje průměrně o 2.5% méně paměti na Windows a o 5.4% na Linuxu. Tyto rozdíly se zvyšují s velikostí sítě. Nárůst spotřeby paměti paralelní oproti sekvenční verzi je téměř neznatelný.

Během porovnávání byl objeven zajímavý jev, kdy se některé dopravní sítě jeví s ohledem na počet vláken jako velmi volatilní, tedy že počet iterací potřebných k jejich konvergenci k uživatelské rovnováze se značně mění s různým počtem vláken. Naopak ostatní sítě se jeví jako stabilní — počet iterací se s počtem vláken nemění skoro vůbec. Zjištění, která vlastnost sítě způsobuje tuto volatilitu a obecně konvergence vzhledem k počtu vláken, by mohla být předmětem budoucí práce. Stejně tak by mohla být pro Algoritmus B v budoucnosti navržena paralelizace např. pro grafické karty či distribuce na více počítačů.

# <span id="page-45-0"></span>**A Adresářová struktura odevzdávaného archivu**

#### A20B0203P\_prilohy.zip

Aplikace\_a\_knihovny  $\text{-}$  cpp  $\ldots$  C++ projekt docs ... Doxygen dokumentace include ... knihovny src ... zdrojové soubory test ... zdrojové soubory jednotkových testů BP\_Cpp ... přeložený C++ program pro Debian BP\_Cpp.exe ... přeložený C++ program pro Windows CMakeLists.txt ... konfigurační soubor CMake Doxyfile ... konfigurační soubor Doxygen java ... Java projekt docs ... Javadoc dokumentace gradle ... Gradle soubory src ... zdrojové soubory BP-Java.jar ... sestavený Java program build.gradle ... konfigurační soubor Gradle gradlew ... spouštěcí skript Gradle (Linux) gradlew.bat ... spouštěcí skript Gradle (Windows) settings.gradle ... konfigurační soubor Gradle Text\_prace ... T<sub>E</sub>X soubory a PDF textu bakalářské práce Vstupni\_data ... použité vstupní TNTP soubory dopravních sítí a OD matic Vysledky ... adresář s výsledky BP Antverpy\_toky ... adresář s TNTP soubory toků sítě Antverp Birmingham\_cas\_ref ... adresář s konzolovými výstupy při testování času referenční implementace P1\_cas ... adresář s konzolovými výstupy při testování času na P1 P1\_pamet ... adresář s výstupními soubory JFR a MTuner při testování paměti na P1 P2\_cas ... adresář s konzolovými výstupy při testování času na P2 P2\_pamet ... adresář s výstupními soubory JFR a Valgrind Massif při testování paměti na P1 skripty ... adresář s konzolovými skripty použitými při testování P1\_cas.bat P1\_pamet.bat  $_P2$  cas.sh P2\_pamet.sh Vysledky.xlsx ... MS Excel tabulky se souhrnem výsledků Readme.txt

### <span id="page-46-0"></span>**B Uživatelská příručka**

Oba programy jsou spouštěny stejně s následujícími argumenty:

- -net <cesta k TNTP souboru se sítí>, povinný, TNTP soubory se sítí jsou pojmenovány ve formátu <jméno> net.tntp,
- -odm <cesta k TNTP souboru s OD maticí>, povinný, TNTP soubory s OD maticí jsou pojmenovány ve formátu <jméno> trips.tntp,
- -o <cesta výstupního TNTP souboru>, povinný,
- -i <max. počet iterací algoritmu>, povinný,
- -rg <minimální relativní mezera>, nepovinný (pokud nespecifikováno, relativní mezera každou iteraci není počítána),
- -t <počet vláken>, nepovinný (pokud nespecifikováno, je puštěna sekvenční verze).

### <span id="page-46-1"></span>**B.1 Java program**

Java projekt je sestaven pomocí příkazů

- gradlew.bat build (Windows),
- ./gradlew build (Linux).

Po sestavení je výsledný JAR soubor ve složce build/libs. Testy jsou spuštěny příkazy

- gradlew.bat test (Windows),
- ./gradlew test (Linux).

### <span id="page-46-2"></span>**B.2 C++ program**

Je-li na počítači nainstalováno MinGW (Windows) či GCC (Linux), je C++ projekt je sestaven posloupností příkazů

- 1. mkdir build,
- 2. cd build,
- 3. cmake .. -G "MinGW Makefiles" (Windows) či cmake .. (Linux),
- 4. make.

Výsledný EXE soubor je ve složce build/src. EXE soubor spouštějící testy je ve složce build/test.

### <span id="page-48-0"></span>**Literatura**

- <span id="page-48-1"></span>[1] Mitchell, R. B. – Rapkin, C. *Urban Traffic: A Function of Land Use*. Columbia University Press, 1954. ISBN 978-02-3194-522-6.
- <span id="page-48-2"></span>[2] Maerivoet, S. – De Moor, B. Transportation Planning and Traffic Flow Models. Technical Report 05-155, Katholieke Universiteit Leuven, July 2005.
- <span id="page-48-3"></span>[3] WARDROP, J. G. Some Theoretical Aspects of Road Traffic Research. *Proceedings of the Institution of Civil Engineers*. January 1952, 1, 3, s. 325–362. ISSN 0001-0782. doi: 10.1680/ipeds.1952.11259. Dostupné z: <https://doi.org/10.1680/ipeds.1952.11259>.
- <span id="page-48-4"></span>[4] *Traffic Assignment Manual: For Application with a Large High Speed Computer*. U.S. Department of Commerce, Bureau of Public Roads, Office of Planning, Urban Planning Division, 1964.
- <span id="page-48-5"></span>[5] Beckmann, M. – McGuire, B. C. – Winsten, C. B. *Studies in the Economics of Transportation*. Yale University Press, 1955. ISBN 978-05-9867-517-0.
- <span id="page-48-6"></span>[6] Kolovský, F. *Algorithms in transportation*. PhD thesis, University of West Bohemia, 2019.
- <span id="page-48-7"></span>[7] Dial, R. B. A path-based user-equilibrium traffic assignment algorithm that obviates path storage and enumeration. *Transportation Research Part B*. December 2006, 40, 10, s. 917–936. ISSN 0191-2615. doi: 10.1016/j.trb.2006.02.008. Dostupné z: <https://doi.org/10.1016/j.trb.2006.02.008>.
- <span id="page-48-8"></span>[8] Boyce, D. – Ralevic-Dekic, B. – Bar-Gera, H. Convergence of Traffic Assignments: How Much is Enough? *Journal of Transportation Engineering*. January 2004, 130, 1, s. 49–55. ISSN 0733-947X. doi: 10.1061/(ASCE)0733-947X(2004)130:1(49). Dostupné z: [https://doi.org/10.1061/\(ASCE\)0733-947X\(2004\)130:1\(49\)](https://doi.org/10.1061/(ASCE)0733-947X(2004)130:1(49)).
- <span id="page-48-9"></span>[9] Potužák, T. – Kolovský, F. Parallelization of the B static traffic assignment algorithm. *Ain Shams Engineering Journal*. March 2022, 13, 2, s. 101576–101594. ISSN 2090-4479. doi: 10.1016/j.asej.2021.09.003. Dostupné z: <https://doi.org/10.1016/j.asej.2021.09.003>.
- <span id="page-49-0"></span>[10] KELLY, T. Compressed Sparse Row Format for Representing Graphs. *;login:*. 2020, 45, 4, s. 76–82. Dostupné z: [https://www.usenix.org/](https://www.usenix.org/system/files/login/articles/login_winter20_16_kelly.pdf) [system/files/login/articles/login\\_winter20\\_16\\_kelly.pdf](https://www.usenix.org/system/files/login/articles/login_winter20_16_kelly.pdf).
- <span id="page-49-1"></span>[11] *Autoboxing* [online]. Oracle. [cit. 2024/02/25]. Java SE Documentation. Dostupné z: [https://docs.oracle.com/javase/8/docs/technotes/](https://docs.oracle.com/javase/8/docs/technotes/guides/language/autoboxing.html) [guides/language/autoboxing.html](https://docs.oracle.com/javase/8/docs/technotes/guides/language/autoboxing.html).
- <span id="page-49-2"></span>[12] Transportation Networks for Research Core Team. Transportation Networks for Research, 2016. Dostupné z: <https://github.com/bstabler/TransportationNetworks>. Citováno 2024/03/23.

## <span id="page-50-0"></span>**Seznam zkratek**

<span id="page-50-18"></span><span id="page-50-17"></span><span id="page-50-16"></span><span id="page-50-15"></span><span id="page-50-14"></span><span id="page-50-13"></span><span id="page-50-12"></span><span id="page-50-11"></span><span id="page-50-10"></span><span id="page-50-9"></span><span id="page-50-8"></span><span id="page-50-7"></span><span id="page-50-6"></span><span id="page-50-5"></span><span id="page-50-4"></span><span id="page-50-3"></span><span id="page-50-2"></span><span id="page-50-1"></span>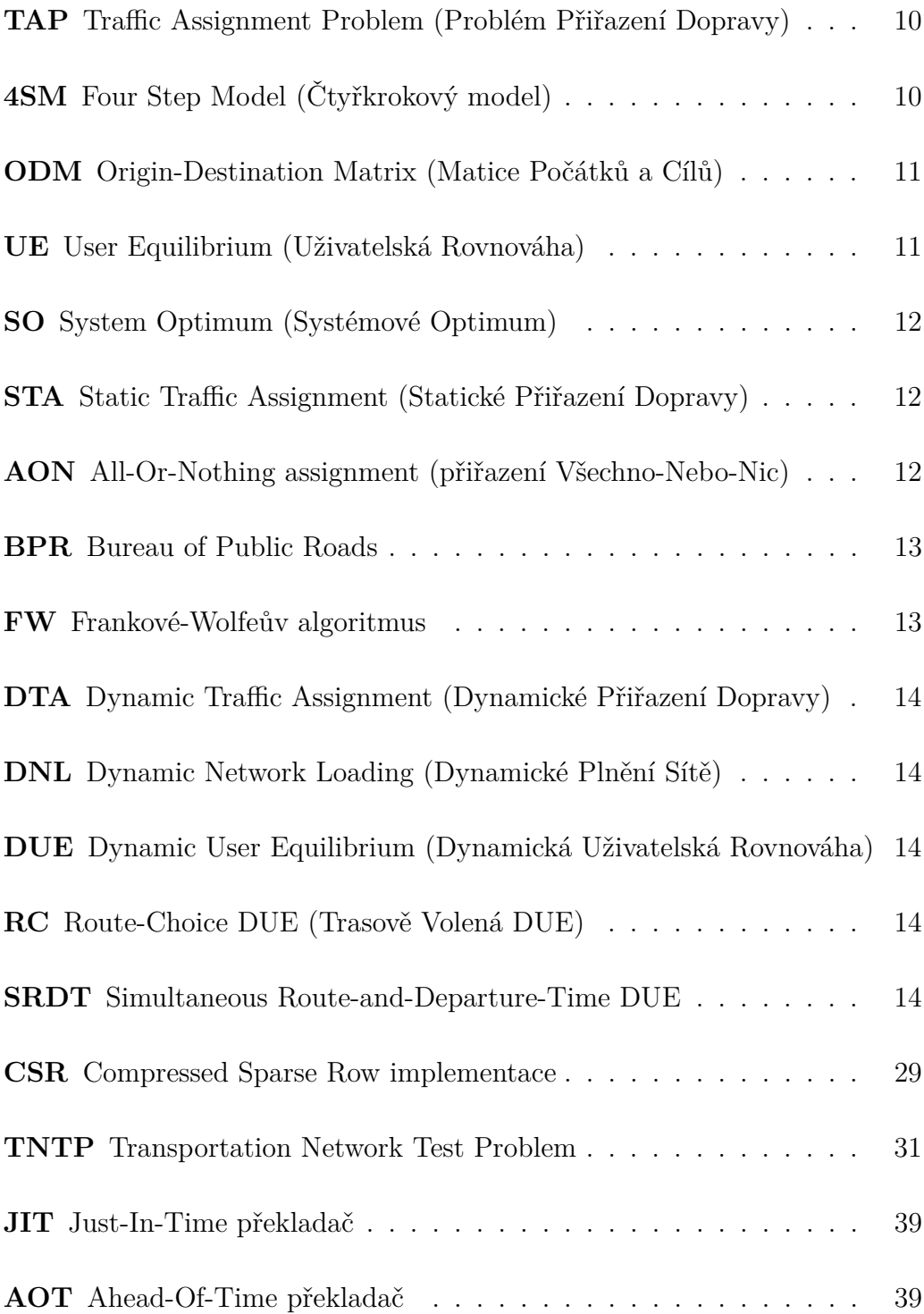

# <span id="page-51-0"></span>**Seznam obrázků**

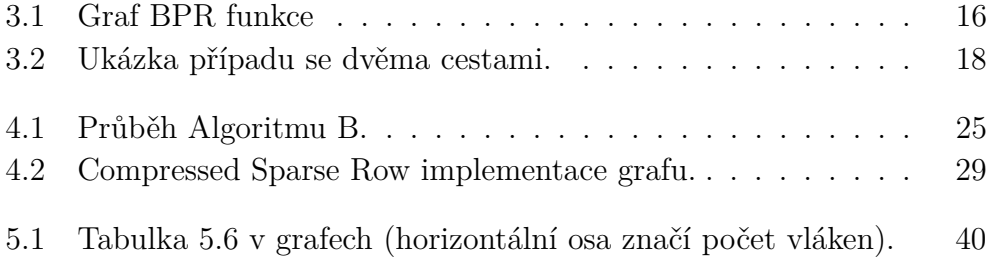

# <span id="page-52-0"></span>**Seznam tabulek**

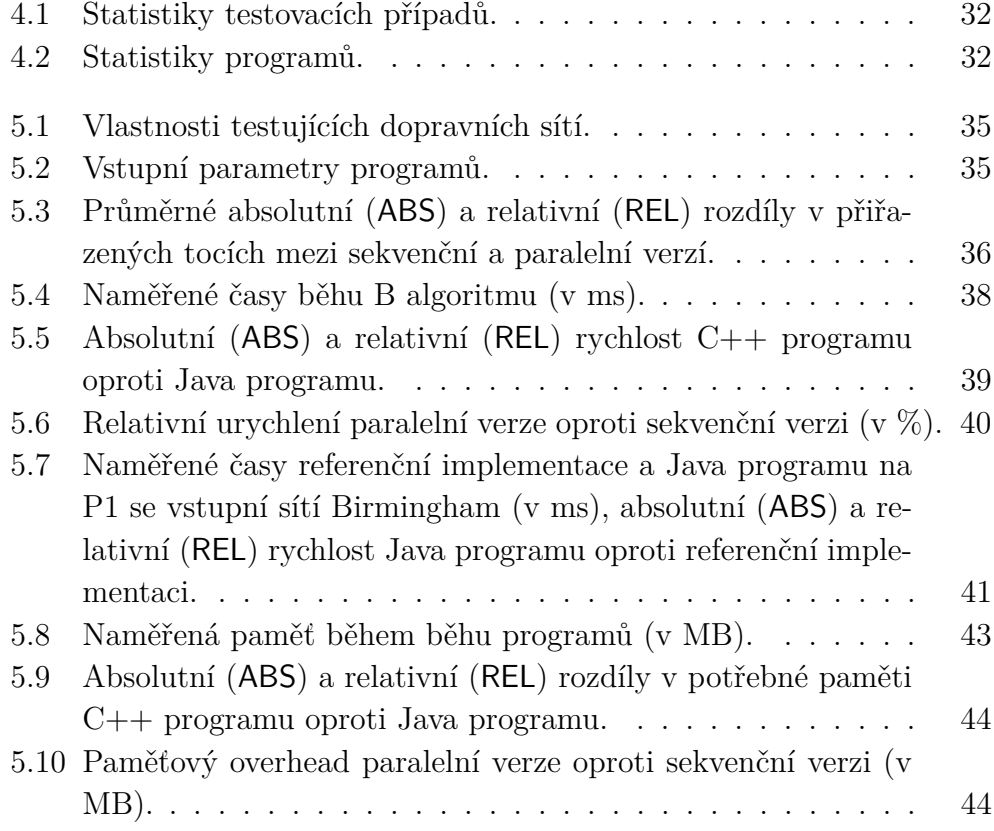